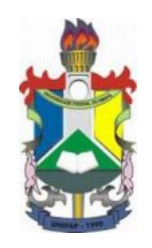

UNIVERSIDADE FEDERAL DO AMAPA´ PRÓ-REITORIA DE ENSINO E GRADUAÇÃO CURSO DE LICENCIATURA EM MATEMATICA ´

### MÉTODO DE DIFERENÇAS FINITAS: APLICAÇÃO NA EQUAÇÃO DO CALOR

 $\rm MACAP\AA\text{-}AP$ 2013

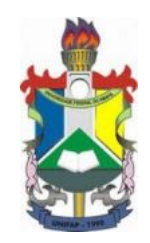

### JOELMA DO SOCORRO MIRANDA DO NASCIMENTO TAMIRES DA SILVA

### MÉTODO DE DIFERENÇAS FINITAS: APLICAÇÃO NA EQUAÇÃO DO CALOR

Trabalho de conclusão de curso apresentado ao colegiado de Matemática da Universidade Federal do Amapá, como parte das exigências para a obtenção do título de Licenciatura em Matemática, sob orientação do Prof. Dr. Guzmán Eulálio Isla Chamilco

MACAPÁ-AP 2013

### JOELMA DO SOCORRO MIRANDA DO NASCIMENTO TAMIRES DA SILVA

### MÉTODO DE DIFERENÇAS FINITAS: APLICAÇÃO NA EQUAÇÃO DO CALOR

Trabalho de Conclusão de Curso apresentado como pré-requisito para obtenção do título de Licenciatura em Matemática da Universidade Federal do Amapá, submetida à aprovação da banca examinadora composta pelos seguintes membros:

Prof. Dr. Guzmán Eulálio Isla Chamilco

Prof. Dr. José Walter Cárdenas Sotil

Prof. Dr. Gilberlandio Jesus Dias

Avaliado em: 07/05/2013

#### Agradecimentos

Agradecemos à Deus pela dádiva da vida que nos permite aprender com os fracassos e sentir o prazer das conquistas.

 $\dot{A}$  nossa família, em especial aos nossos pais, Benedito Ferreira Nascimento e Raimunda do Socorro Miranda do Nascimento, e Tˆania Maria da Silva pelas mensagens e gestos de incentivos para que completássemos com êxito mais essa etapa de nossas vidas.

Aos colegas da graduação, em especial, à Adriane Bastos, Deniel de Almeida, Elias da Costa, Fábio Dias e Fagner Carmo pelo companherismo nesses anos de estudo e incentivo na produção deste trabalho.

Agradecemos em especial ao nosso orientador Prof. Dr. Guzmán Eulálio Isla Chamilco pelas contribuições teóricas e de materiais para o desenvolvimento desta monografia. Deixamos registrados toda nossa gratidão, respeito e admiração.

Aos professores do colegiado deixamos nossos sinceros agradecimentos pelas contribuições para nosso progresso desde o início da graduação.

Enfim, a todos aqueles que cruzaram o nosso caminho nesta trajetória, pois de uma forma ou de outra, são pessoas que fazem parte de um pedaço de nossas vidas e que jamais esqueceremos.

A todos muito obrigado!

"As raízes do estudo são amargas, mas seus frutos são doces."

 $(Aristóteles)$ 

#### Resumo

Neste trabalho de conclusão de curso, abordamos o conceito do Método das Diferenças Finitas, juntamente com suas propriedades. Inicia-se o trabalho com uma revisão histórica, enfatizando alguns matemáticos que foram imprescindíveis para o desenvolvimento dos métodos de diferenças. No aspecto teórico, trabalhamos com Equações Diferenciais Parciais de 2<sup>ª</sup> ordem, com os métodos explícito e implícito aplicados na Equação do Calor, e com o m´etodo de Crank-Nicholson. Por fim, exemplificamos numericamente em um problema os conceitos e propriedades estudadas, fazendo uma comparação entre os métodos.

Palavras-Chave: Método das Diferenças Finitas. Equações Diferenciais Parciais de 2ª Ordem. Método Explícito. Método Implícito. Equação do Calor. Método de Crank-Nicholson.

#### Abstract

In this monograph, we discuss the concept of Finite Difference Method, with their properties. It begins with a historical review, emphasizing some mathematicians who were essential to the development of difference methods. In the theoretical aspect, we deal with Partial Differential Equations of second order, explicit and implicit methods applied in the Heat Equation, and the Crank-Nicholson method. Finally, we numerically exemplify those concepts and properties in a problem, making a comparison between the methods.

Key-words:Finite Difference Method. Partial Differential Equations of Second Order. Explicit Method. Implicit Method. Heat Equation. Crank-Nicholson Method.

# Sumário

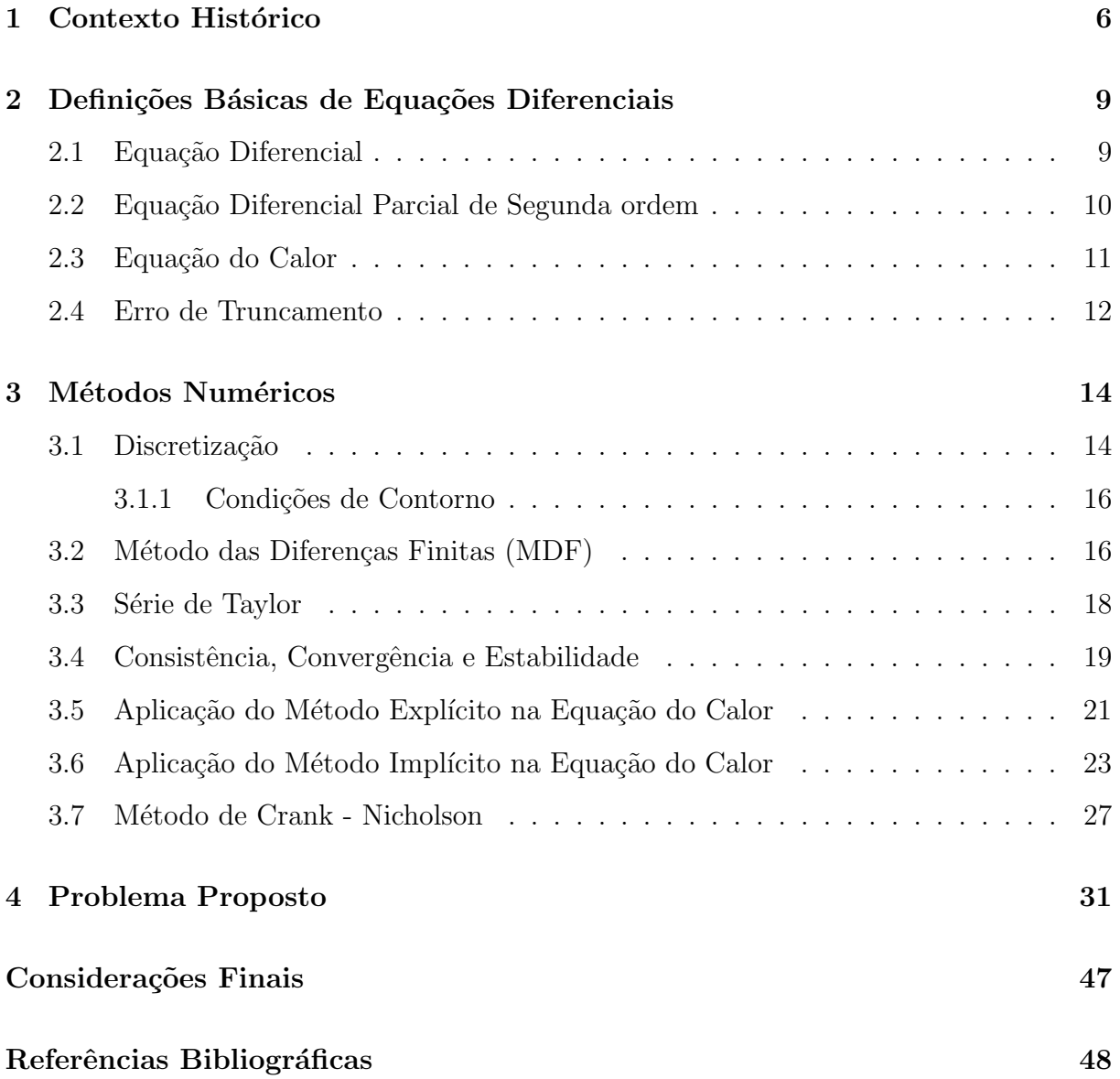

# Lista de Figuras

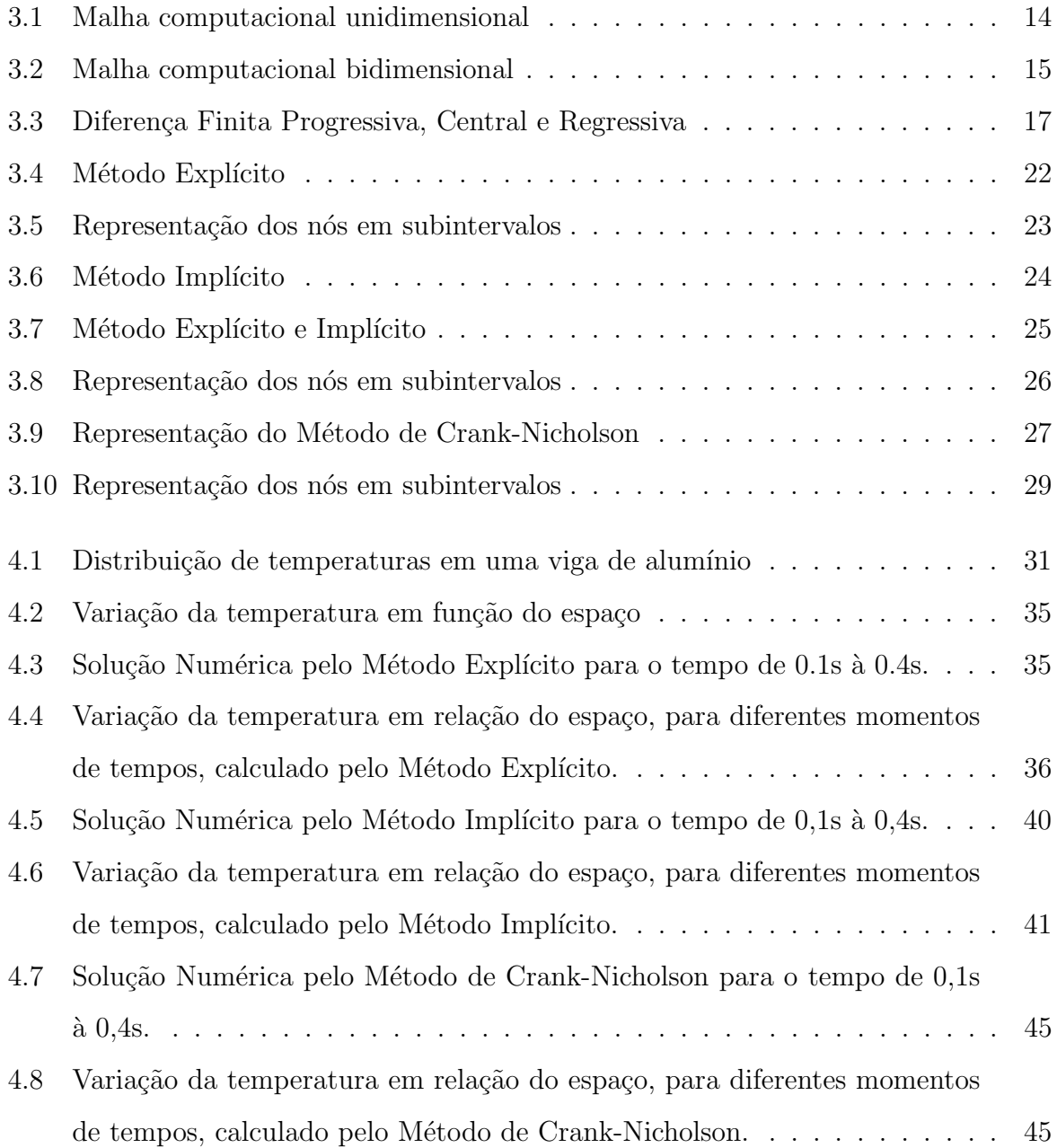

# Introdução

Muitos fenômenos naturais estudados na Física, Engenharia e Biologia são traduzidos para uma linguagem matem´atica, dando origem a modelos matem´aticos. Problemas envolvendo movimento de fluidos, fluxo de corrente elétrica, dissipação de calor, propagação de onda sísmicas e crescimento populacional podem ser descritas através das equações diferenciais. Por esta razão, saber reconhecer uma equação diferencial é muito importante para a busca da solução desses problemas.

Uma equação diferencial possui uma família de soluções e não apenas uma solução que a satisfaça, entretanto, dada uma condição inicial ou uma condição de contorno e sua equação diferencial, o que chamamos de problema de valor inicial (PVI) ou problema de valor de contorno (PVC) e sob certas condições temos a existência e unicidade de solução garantida. Neste caso, é possível obter aproximações numéricas do PVI ou PVC, sem obter a solução analítica do problema.

A grande necessidade de se obter soluções de questões cada vez mais complexas e o avanço computacional deram origem aos métodos numéricos. Eles têm como ideia principal a discretização que reduz o problema contínuo, com um número infinito de variáveis, em um problema discreto, com um número finito de variáveis, podendo ser resolvido por meio de programas computacionais.

Existem diversos tipos de métodos numéricos utilizados para encontrar a solução de uma equação diferencial. Um desses métodos é o Método de Diferenças Finitas. A ideia básica dele é transformar o problema de resolver uma equação diferencial num problema de resolver um sistema de equações algébricas, usando para isso aproximações das derivadas que aparecem na equação, por diferenças finitas.

Uma forma de aproximação é aplicar os métodos de diferenças finitas, obtidos através da discretização do contínuo e obter, assim, a solução em apenas pontos discretos do intervalo considerado.

Problemas que envolvem transferência térmica causada por uma diferença de temperatura entre duas regiões em um mesmo meio podem ser representados por equações diferenciais parciais. Essas equações são denominadas equações do calor, e determinam a distribuição de temperatura em um corpo.

Nesse trabalho utilizaremos o Método Explícito, Implícito e Crank-Nicholson, com o objetivo analisar a transferência de calor no decorrer do tempo em um problema que envolvem condução de calor unidimensional em uma barra.

# Capítulo 1

## Contexto Histórico

O estudo das equações diferenciais nasceu com problemas da Mecânica, com a explicação do movimento dos planetas, a oscilação do pêndulo e outros que foram estudados por Leonardo da Vinci (1452-1519), Galileu Galilei (1564-1642), Johann Kepler(1571- 1630).

A mais notável realização matemática do século XVII foi a invenção do Cálculo por Isaac Newton(1642-1727) e Gottfried Wilhelm Leibinz(1646-1716). Esse feito mudou a forma de resolver os problemas da época e influenciou toda uma geração futura.

A obra "Methodus Incrementorum Directa et Inversa", publicada pelo matemático Brook Taylor(1685-1731), em 1715 foi de grande importância, pois apresentou a série:

$$
f(x + a) = f(a) + f'(a) x + f''(a) \frac{x^2}{2!} + f'''(a) \frac{x^3}{3!} + \ldots + f^{n}(a) \frac{x^{n}}{n!} \ldots
$$

que hoje é conhecida como Série de Taylor. Ele desenvolveu o teorema de expansão de Taylor, sendo muito utilizada nos métodos de diferenças finitas.

As publicações de Leonhard Euler(1707-1783) "Introduction in analysin infinitorum"(1748),  $e$  "Institutiones calculi differentialis" (1755) e "Institutiones calculi integralis" contêm o estudo mais completo de cálculo e análise até aquela época. Entre as contribuições de Euler estão o uso de fatores integrantes na resolução de equações diferenciais, método sistemático para resolver equações diferenciais lineares com coeficientes constantes.

Na obra "Traité de Dynamique"(1743), Jean Le Rond D'Alembert (1717-1783) escreveu sobre o princípio que as ações e reações internas de um sistema de corpos rígidos em movimento, estão em equilíbrio. Em 1747, ao estudar o problema das cordas vibrantes desenvolveu a equação:

$$
\frac{\partial^2 u}{\partial t^2} = \frac{\partial^2 u}{\partial x^2}
$$

e deu a solução  $u = f(x + t) + g(x - t)$ , onde f e g são funções arbitrárias,  $f, g \in C^2$ .

Pierre-Simon Laplace (1749-1827) foi o primeiro a estudar a equação de Laplace (1780), em seu trabalho sobre potencial do campo gravitacional.

Na obra "Théorie Analytique de La Chaleur", Joseph Fourier(1768-1830) introduziu a Equa¸c˜ao do Calor (1810-1822). Utilizando a teoria dos antecessores, em 1807 Fourier submeteu seu primeiro trabalho a Academia Francesa, onde formalizou e solucionou o problema da condução de calor. Seu trabalho não foi aceito e um concurso foi feito para premiar quem solucionasse o problema. Em 1811, Fourier submeteu novamente seu trabalho, mas a banca julgadora mais uma vez resolveu não publicá-lo, alegando falta de rigor. A publicação dos seus trabalhos só ocorreu mais tarde, quando Fourier tornou-se secretário da Academia. Assim, a teoria de Fourier foi reconhecida, porém não finalizado, pois novos problemas surgiram do seu trabalho. Dessa forma as equações difereciais parciais de 2<sup>ª</sup> ordem - Hiperbólica, Elíptica e Parabólica - já eram conhecidas no começo do século XIX.

O século XX foi marcado pelo desenvolvimento da Matemática Aplicada com o surgimento dos m´etodos num´ericos implementados no computador. Eles se tornaram muito importante na resolução das EDP's.

Em 1928, Richard Courant (1888-1972), Kurt Otto Friedrichs (1901-1982)e Hans Lewy  $(1904-1988)$  publicaram um artigo sobre as equações diferenciais parciais de física - matemática. O uso de aproximações de diferenças finitas para provar a existência de soluções de EDP's foi a principal motivação que os levou a escrever esse artigo.

Os avanços tecnológicos dos métodos numéricos foram criados por Jonh Von Neumam (1903-1957). Ele foi responsàvel pelo ENIAC (Electronic Numerical Integrator and Computer) e idealizou os conceitos de armazenamento de programas.

Peter David Lax (1926), nasceu em Budapeste e migrou para EUA em 1941. Participou do projeto Manhattan. Friedrichs foi seu orientador em Sistemas de Equações Diferenciais Parciais Hiperbólicas não Lineares em duas Variáveis Independentes. Em 2005, ganhou o prêmio Abel Prize pelas contribuições em Matemática Aplicada. Desenvolveu métodos de diferenças Lax-Friedrichs e Lax-Wendroff, respectivamente, com Friedrichs e Burton Wendroff (1930), e ainda, o Teorema de Lax, no qual estabelece as condições em que uma solução numérica é uma boa aproximação para solução de uma equação diferencial.

John Crank (1916-2006) e Phyllis Nicholson (1917-1968) foram responsavéis pelo desenvolvimento do método numérico, conhecido por Método de Crank - Nicholson, em meados do século XX. Ele consiste em resolver numericamente a equação do calor e equações diferenciais parciais similares, sendo de segunda ordem no tempo e no espaço, implícito no tempo e é numericamente estável.

# Capítulo 2

# Definições Básicas de Equações Diferenciais

### 2.1 Equação Diferencial

As equações diferenciais são todas equações cujas incógnitas são funções e que contém ao menos uma derivada ou diferencial destas funções. Elas são divididas em: equações diferenciais ordinárias (EDO) e equações diferenciais parciais (EDP).

A equação diferencial ordinária envolve derivada de uma função que contém somente uma variável independente e tem a forma:

$$
F\left(x, y, \frac{dy}{dx}, \frac{d^2y}{dx^2}, \dots, \frac{d^ny}{dx^n}\right) = 0
$$

Onde  $x$  é a variável independente,  $y$  é a variável dependente e  $n$  designa a maior das ordens das derivadas presentes na equação.

Já a equação diferencial parcial envolve mais de uma variável independente. Sua forma geral é:

$$
F\left((x_1,\ldots,x_n),u,\frac{\partial u}{\partial x_1},\ldots,\frac{\partial u}{\partial x_n},\frac{\partial^2 u}{\partial x_1^2},\ldots,\frac{\partial^k u}{\partial x_n^k}\right)=0
$$

Onde  $(x_1, \ldots, x_n)$  são variáveis independentes e  $u(x_1, \ldots, x_n)$  é a variável dependente. As equações diferenciais podem ser classificadas ainda quanto à linearidade, a ordem e o grau.

A equação pode ser linear ou não-linear. Uma equação diferencial é linear se ela for linear na função desconhecida e em todas as sua derivadas, com coeficientes dependendo apenas das variáveis independentes.

A ordem é determinada com a ordem da derivada de maior ordem presente na equação. Exemplo:

$$
\left(x - \frac{d^3y}{dx^3}\right)^3 - y\frac{d^2y}{dx^2} = \left(2 - \frac{d^2y}{dx^2}\right)^4 \text{ (3a ordem)}
$$

O grau é o maior dos expoentes a que está elevada a derivada de mais alta ordem que existe na equação.

Exemplo:

$$
\left(3x - \frac{d^3y}{dx^3}\right)^2 - y\frac{d^2y}{dx^2} = \left(1 - \frac{d^2y}{dx^2}\right)^4 \text{ (3a ordem e 2a grau)}
$$

### 2.2 Equação Diferencial Parcial de Segunda ordem

Muitos fenômenos que ocorrem na Ótica, Eletricidade, Ondulatória, Mecânica, Fluidos e Biologia, podem ser descritos através de uma equação diferencial parcial. Algumas leis físicas como: Leis de Newton para o resfriamento dos corpos, equações de Maxwell, Navier-Stokes e da Mecânica Quântica de Schrodinger são descritas por equações diferenciais que relacionam o espaço e suas derivadas com o tempo.

As equações diferenciais parciais lineares de segunda ordem têm a seguinte forma:

$$
A\frac{\partial^2 u}{\partial x^2} + B\frac{\partial^2 u}{\partial x \partial y} + C\frac{\partial^2 u}{\partial y^2} + D\frac{\partial u}{\partial x} + E\frac{\partial u}{\partial y} + F(u) = G(x, y)
$$

Onde  $A, B, C, D, E$  e G são funções que dependem de  $x \in y$ . Quando os coeficientes de  $A \dots G$  são constantes tem-se uma equação diferencial parcial de segunda ordem com coeficientes constantes.

Um problema com condição inicial ou de contorno para uma EDP de 2<sup>a</sup> ordem da forma:

$$
A(x, y) u_{xx} + B(x, y) u_{xy} + C(x, y) u_{yy} + G(x, y, u, u_x, u_y) = 0
$$

é aquele que visa obter uma solução  $u(x, y) \neq 0$  para a equação dada sobre um conjunto  $M \subset \mathbb{R}^2$  de modo que a função  $u = u(x, y)$  deva satisfazer a algumas condições iniciais ou de contorno dada por funções conhecidas.

As EDP's de 2<sup>ª</sup> ordem são classificadas em: Equações Elípticas, Equações Parabólicas e Equações Hiperbólicas. Segundo Franco [5], as equações parabólicas são adequadas para modelar problemas de difusão, enquanto que as elípticas são para problemas de equilíbrio

e as hiperbólicas para problemas de convecção. A classificação das EDP's lineares de  $2^a$ ordem ocorrem em função do valor do discriminante da EDP. Uma equação diferencial parcial linear é:

- Hiperbólica se  $\Delta = B^2 4AC > 0$ . Por exemplo, a equação da onda:  $\frac{\partial^2 u}{\partial x^2}$  $\frac{\partial}{\partial x^2} =$  $\partial^2 u$  $\frac{\sigma}{C^2 \partial t^2}$ ;
- Elíptica se  $\Delta = B^2 4AC < 0$ . Por exemplo, a equação de Laplace:  $\frac{\partial^2 u}{\partial x^2}$  $\frac{\partial}{\partial x^2} +$  $\partial^2 u$  $\frac{\partial u}{\partial y^2} = 0;$
- Parabólica se  $\Delta = B^2 4AC = 0$ . Por exemplo, a equação do calor:  $\frac{\partial u}{\partial \lambda}$  $\frac{\partial}{\partial t} = \alpha$  $\partial^2 u$  $\frac{\partial}{\partial x^2}$ .

### 2.3 Equação do Calor

A equação do calor ou de difusão de calor é uma equação diferencial parcial parabólica de segunda ordem. Segundo Incropera [6], essa equação determina o campo de temperatura, ou seja, representa como a temperatura varia com a posição no meio. Ela envolve três variáveis, duas variáveis independentes  $x \in t$ , e uma variável dependente  $u(t, x)$ . É da forma:

$$
\frac{\partial u}{\partial t} = \alpha \frac{\partial^2 u}{\partial x^2} \tag{2.1}
$$

Onde  $\alpha \in \mathbb{R}$ .

Através da equação do calor é possível expressar um equilíbrio físico fundamental, isto  $\acute{e}$ , a taxa de calor que entra em qualquer parte da barra é igual à taxa de absorção de calor naquela parte da barra.

A forma geral, em coordenadas cartesianas da equação do calor é:

$$
\frac{\partial}{\partial x}\left(k\frac{\partial u}{\partial x}\right) + \frac{\partial}{\partial y}\left(k\frac{\partial u}{\partial y}\right) + \frac{\partial}{\partial z}\left(k\frac{\partial u}{\partial z}\right) + q = \rho s \frac{\partial u}{\partial t}
$$

Onde  $k, \rho$  e s são constantes e representam, respectivamente, a condutividade térmica  $(W/mK)$ , densidade  $(Kg/m^3)$  e calor específico do material da barra  $(J/KgK)$ . O termo u expressa a temperatura e  $q$  a taxa na qual a energia é gerada por unidade de volume no meio  $(W/m^3)$ . Essa equação postula que em qualquer ponto do meio, a taxa líquida de transferência de energia por condução para o interior de um volume unitário somada a taxa volumétrica de geração de energia térmica deve ser igual à taxa de variação da energia acumulada no interior deste volume.

O fluxo de calor ´e sempre no sentido desde um ponto de maior temperatura a pontos de menor temperatura.

A equação do calor é de uma importância fundamental em numerosos e diversos campos da ciência. Na estatística, a equação do calor está vinculada com o estudo do movimento browniano através da equação de Fokker-Planck. A equação de difusão, é uma versão mais geral da equação do calor e relaciona-se, principalmente, com o estudo de processos de difusão química. A equação do calor é usado em probabilidade e descreve passeios aleatórios e é aplicada em matemática financeira por esta razão.

#### Equação do calor:

$$
\begin{cases}\n u_t = \alpha u_{xx} \\
 u(0, t) = 0 \\
 u(L, t) = 0 \\
 u(x, 0) = f(x)\n\end{cases}
$$
\n(2.2)

Com  $0 \leq x \leq L$ ; e  $t \geq 0$ 

A solução do problema é dada pela função:

$$
u(x,t) = A_0 + \sum_{n=1}^{\infty} A_n \cos \frac{n \pi x}{L} e^{\frac{n^2 \pi^2}{L^2} \alpha t}
$$

Onde:

$$
A_0 = \frac{2}{L} \int_0^L f(x) dx \, \mathrm{e} \, A_n = \frac{2}{L} \int_0^L f(x) \cos \frac{n \pi x}{L} dx
$$

Essa solução foi obtida usando o método de separação de variável e série de Fourier (HOLETZ, 2001, p.4).

### 2.4 Erro de Truncamento

A noção de erro está presente em todos os campos do Cálculo Numérico. De um lado, os dados, em si, nem sempre são exatos e, de outro lado, as operações sobre valores não exatos propagam esses erros a seus resultados. Finalmente, os próprios métodos numéricos, frequentemente métodos aproximados, buscam a minimização dos erros, procurando resultados o mais próximo possível do que seriam valores exatos.

Erro é a diferença entre o valor exato e o valor apresentado.

O erro de truncamento é proveniente da utilização, por razões práticas de processos finitos. Estes processos finitos são muito utilizados na avaliação de funções matemáticas, tais como, exponenciação, logaritmos, funções trigonométricas e várias outras que uma máquina pode ter.

Exemplo: Uma máquina poderia calcular a função seno e exponencial utilizando as seguintes técnicas. Sendo:

$$
sen(x) = x - \frac{x^3}{3!} + \frac{x^5}{5!} - \frac{x^7}{7!} + \dots
$$

$$
e^x = 1 + x + \frac{x^2}{2!} + \frac{x^3}{3!} + \dots
$$

Faz-se Truncamento:

$$
sen(x) \cong x - \frac{x^3}{3!} + \frac{x^5}{5!} - \frac{x^7}{7!} + \dots + (-1)^n \frac{x^n}{n!}
$$

$$
e^x \cong 1 + x + \frac{x^2}{2!} + \frac{x^3}{3!} + \dots + \frac{x^n}{n!}
$$

A ideia é a de interromper os cálculos quando uma determinada precisão é atingida.

De uma maneira geral, pode-se dizer que o erro de truncamento pode ser diminuído até chegar a ficar da ordem do erro desejado; a partir desse ponto, n˜ao faz sentido diminuir-se mais, pois o erro de arredondamento (diferença entre a aproximação calculada de um número e o seu valor matemático exato) será dominante.

# Capítulo 3

# Métodos Numéricos

### 3.1 Discretização

Para tratar computacionalmente um problema diferencial é necessário expressar de forma adequada a região (domínio) onde o problema será resolvido. Como usualmente não é possível obter soluções numéricas sobre o domínio, uma região contínua, devido à uma infinidade de pontos envolvidos, inicialmente o domínio é discretizado, isto é, substituído por um conjunto finito de pontos representativos (malha). Somente nesses pontos ´e que as soluções serão obtidas.

A figura 3.1 representa uma malha unidimensional uniforme, onde o espaçamento da malha é igual para cada intervalo e é representado por  $h$ .

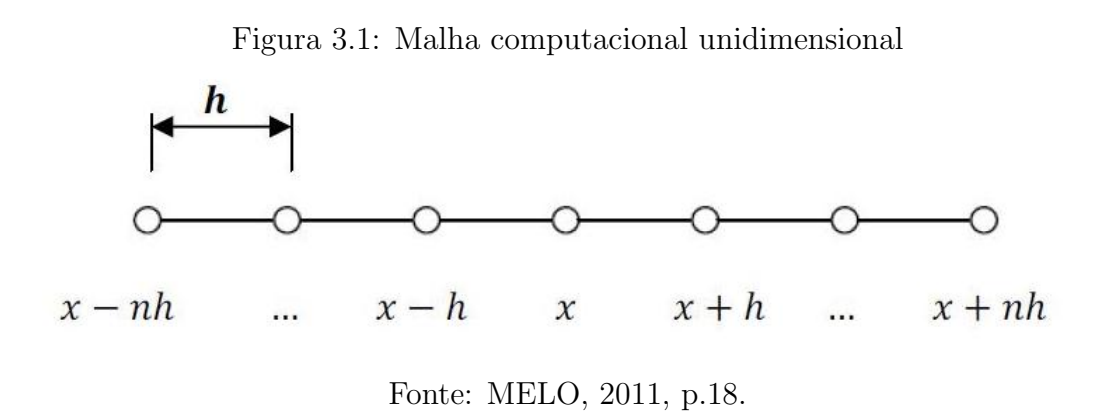

A figura 3.2 representa uma malha cartesiana ortogonal uniforme para um problema bidimensional. Qualquer ponto  $(x_i, y_i)$  fica representado na malha por  $(i, j)$  e os vizinhos a esse ponto vem representados por  $(i \pm 1, j \pm 1)$ .

Figura 3.2: Malha computacional bidimensional

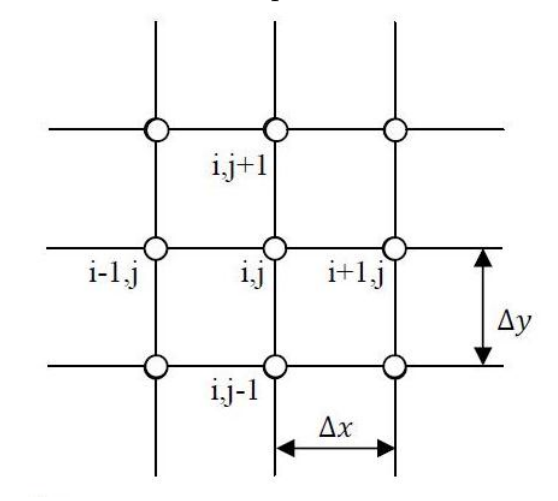

Fonte: MELO, 2011, p.18.

Uma vez efetuada a discretização do domínio do problema, aplica-se o MDF (Método das Diferenças Finitas) para a determinação das incógnitas. As derivadas, que aparecem na equação original, são substituídas (ou aproximadas) por fórmulas discretas de diferenças. A aplicação dessas fórmulas aos pontos do domínio discretizado gera um sistema de equações algébricas, cuja solução fornece os valores das incógnitas do problema nesses pontos discretos.

Daí, nos métodos baseados em diferenças finitas completas o domínio contínuo da equação é substituído por uma malha de pontos, as derivadas são aproximadas por diferenças finitas, e assim procura-se soluções numéricas na forma de uma tabela de valores aproximados em determinados pontos do espaço e do tempo.

A exatidão da solução vai depender das dimensões dos passos escolhidos para o espaço e para o tempo. Substituindo todas as derivadas parciais por diferenças finitas que resulta num sistema de equações algébricas, o sistema poderá ser linear ou não dependendo do tipo de EDP subjacente ao problema.

Nos problemas de valor inicial a solução é obtida partindo de valores iniciais e avançando no tempo passo a passo, gerando uma sucessão de linhas na tabela da solução.

Os procedimentos baseados em passos de tempo podem ser explícitos ou implícitos, dependendo da fórmula do valor solução usa-se ou não apenas informação relativa aos pontos do passado.

#### 3.1.1 Condições de Contorno

A seguir são apresentadas as condições de contorno que são comumente encontradas na solução de equações diferenciais parciais:

- Condição de contorno de Dirichlet: especifica o valor da função no contorno;
- Condição de contorno de Neumann: especifica uma derivada normal da função no contorno;
- Condição de contorno de Cauchy: especifica uma combinação dos dois tipos anteriores.

### 3.2 Método das Diferenças Finitas (MDF)

Utiliza-se o Método das Diferenças Finitas (MDF) como uma forma alternativa para obtenção da solução aproximada de uma equação diferencial parcial. Tem como principal objetivo transformar em um sistema de equações algébricas o resultado de uma equação diferencial, substituindo as derivadas por diferenças.

No Método das Diferenças Finitas e de modo geral nos métodos numéricos, permitemse observações importantes em termos computacionais para matrizes de coeficientes que serão produzidas quando o MDF for empregado. Para a programação de um software os métodos numéricos são importantes, pois como já dito, não se restringem a nenhum caso particular, podendo assim ser empregados de forma segura e precisa, dependendo do grau de refinamento do cálculo.

Na engenharia, dificilmente se conhece a solução matemática analítica dos fenômenos físicos. As equações diferenciais que regem esses fenômenos são muitas vezes complicadas e em geral não lineares. O Método das Diferenças Finitas consiste em resolver a equação diferencial em pontos discretos. Estes pontos são igualmente espaçados, ou seja, a malha é regular. O uso da técnica de Diferenças Finitas procura escrever os operadores diferenciais em sua forma discreta, ou seja, em função de valores pontuais da solução.

Por definição, a derivada de um função  $u(x)$  em um ponto  $x_i$  é dada por:

$$
\frac{du}{dx}\Big|_{x=x_i} = \lim_{h \to 0} \frac{u(x_i + h) - u(x_i)}{h}
$$
\n(3.1)

Onde  $h = \Delta x$ . De forma aproximada, utilizando-se um incremento h, porém finito, pode-se escrever:

• Diferença Finita Progressiva:

$$
u_i' \approx \frac{u_{i+1} - u_i}{h} \tag{3.2}
$$

• Diferença Finita Central:

$$
u_i'' \approx \frac{u_{i-1} - 2u_i + u_{i+1}}{h^2} \tag{3.3}
$$

• Diferença Finita Regressiva:

$$
u_i' \approx \frac{u_i - u_{i-1}}{h} \tag{3.4}
$$

Onde:

$$
h = \frac{x_n - x_1}{n - 1}, \qquad x_i = x_1 + (i - 1) h
$$
  

$$
u_{i+1} = u(x_i + h), \qquad u_i = u(x_i), \qquad u_{i-1} = u(x_i - h)
$$

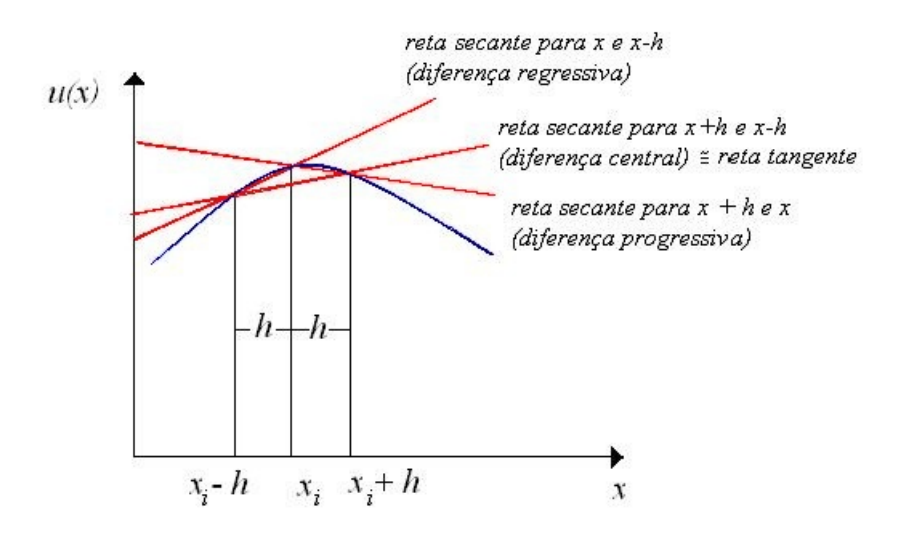

Figura 3.3: Diferença Finita Progressiva, Central e Regressiva

Fonte: ALVES, 2007, p.33.

O conhecimento da solução, mesmo que de forma aproximada, em alguns pontos dá uma boa ideia da solução contínua, à medida que essa nuvem de pontos é adensada o valor da resposta numérica se aproxima do valor real.

A formulação básica da série de Taylor dá início ao Método das Diferenças Finitas, através da aproximação das derivadas.

### 3.3 Série de Taylor

Este método utiliza como técnica de solução de equações diferenciais, a substituição das derivadas por formas de diferenças finitas que são obtidas pela expansão em série de Taylor e truncamento ao nível da ordem do erro desejada.

$$
f(x) = f(a) + f'(a) f(x-a) + \frac{f''(a) (x-a)^2}{2!} + \ldots + \frac{f^{n-1}(a)^{n-1}}{(n-1)!} + R_n
$$

O principal objetivo é determinar, de acordo com a função, uma boa aproximação através de um polinômio a ela. Não será utilizado pontos de sua imagem, mas, sim, de sua derivada de ordem n. Com os resultados, pode-se aproximar t˜ao bem quanto se quer a função por meio do polinômio.

**Teorema (Expansão em Série de Taylor)** Seja uma função  $f : D \to \mathbb{R}$ infinitamente diferenciável  $f(x)$  qualquer. Então, tem-se:

$$
f(x) = f(a) + f'(a)(x - a) + \frac{f''(a)}{2}(x - a)^2 + \dots + \frac{f^{(n)}(a)}{n!}(x - a)^n + E(x)
$$

Onde  $E(x)$  é a função que representa o erro de truncamento e  $f^{(n)}(x)$  é a n-ésima derivada de f. Esta representação de f é dita centrada em  $a$ , pois o polinômo que aparece antes do erro de truncamento assume valor igual a  $f(a)$ , ou seja, o erro de a é igual a zero. Uma maneira alternativa de representar a função, iterando nosso processo o quanto quisermos, é:

$$
f(x) = \sum_{n=0}^{\infty} \frac{f^{(n)}(a) (x - a)^n}{n!}
$$

**Demonstração**: A intenção é achar um polinômio  $P(x)$ tal que este molde suficientemente bem a função, daí:

$$
p(a) = f(a)
$$
  

$$
p'(a) = f'(a)
$$
  

$$
p''(a) = f''(a)
$$
  

$$
p'''(a) = f'''(a)
$$

$$
p^n(a) = f^n(a)
$$

então tem-se que:

$$
A_1(x-a)^n + A_2(x-a)^{n-1} + \dots + A_{n-1}(x-a) + A_n \approx f(x)
$$

Deve-se determinar o coeficiente independente de  $P$  de modo que a função se aproxime no ponto a. É natural tomar este coeficiente como  $f(a)$ . Os outros é possível conseguir através de sucessivas derivações: Derivando até tornar o termo independente, obtém-se:

$$
A_1 = \frac{f^{(n)}(a)}{n!}
$$

Integrando esta última equação, com o devido coeficiente líder em seu lugar, e fazendo  $x = a$ , encontra-se  $A_2$ :

$$
(n-1)!A_2 = f^{(n-1)}(a) \Leftrightarrow A_2 = \frac{f^{(n-1)}(a)}{(n-1)!}
$$

Dessa forma:

$$
A_k = \frac{f^{(n-k)}(a)}{(n-k)!}
$$

Logo, o método de aproximação polinomial que melhor molda a função em uma vizinhança de um ponto  $a \notin$ :

$$
f(x) = f(a) + f'(a)(x - a) + \frac{f''(a)}{2}(x - a)^2 + \dots + \frac{f^{(n)}(a)}{n!}(x - a)^n + E(x)
$$

### 3.4 Consistência, Convergência e Estabilidade

Para se garantir que a solução numérica fornecida por um esquema numérico represente uma aproximação razoável da solução exata do problema matemático, é necessário que o esquema utilizado apresente propriedades de consistência, convergência e estabilidade. Essas propriedades estão inter-relacionadas na solução numérica e são funções dos erros envolvidos.

 $\bullet$  *Consistência*:

Um esquema de diferenças finitas é dito consistente quando, ao refinarem-se as aproximações (por diferenças finitas), no limite, as equações aproximadas se tornam matematicamente equivalentes às equações diferenciais originais. Assim, se  $\Delta x \to 0$ ,  $\Delta t \to 0$ ,  $\Delta y \rightarrow 0, \, \epsilon \rightarrow 0$  ( Onde  $\epsilon$  é o erro de truncamento da equação aproximada).

#### $\bullet$  Convergência:

A convergência é uma qualidade importante e difícil de ser demonstrada diretamente, em geral, utiliza-se uma técnica indireta para demonstrar a convergência de um método numérico, baseada no Teorema de Equivalência de Lax: para a solução de um problema linear de valor inicial bem posto, por uma discretização consistente, a estabilidade do método numérico é condição necessária e suficiente para a convergência. Sintetizando:

 $Consistência + Estabilidade \longrightarrow Convergência$ 

Desta forma, como foi visto, todas as discretizações são consistentes com as EDP's e, para os métodos estáveis e para os que têm critérios de estabilidade, se obedecidos, todos os métodos numéricos serão convergentes.

• Estabilidade:

A estabilidade de métodos numéricos está intimamente associada ao erro numérico. Um método de diferenças finitas é estável se os erros produzidos em um passo de tempo do cálculo não provocam um aumento dos erros à medida que os cálculos avançam. Nos esquemas que tratam de problemas evolutivos, a estabilidade condicional proporciona uma solução numérica limitada. Os erros mais comuns introduzidos na solução são provenientes de condições de fronteira ou iniciais aproximadas de forma incorreta, e também, devido ao acúmulo de erros de arredondamento cometidos pelo computador durante os cálculos.

Em relação à estabilidade dos métodos numéricos, eles podem ser classificados em:

- 1. Condicionalmente estável: depende de certos parâmetros para que os erros permaneçam limitados e não instabilizem. Se os erros diminuírem ou chegarem a desaparecer, o método numérico é dito como sendo estável. Métodos explícitos, em geral, s˜ao desse tipo;
- 2. Incondicionalmente estável: não necessitam satisfazer quaisquer critérios de estabilidade para produzirem soluções estáveis. Em geral, métodos implícitos (incluindo os métodos semi-implícitos) e alguns métodos explícitos muito particulares pertencem a essa categoria;

3. Instável: se os erros aumentarem com o tempo, a solução numérica irá divergir em relação à realidade (solução exata) e então o método numérico é dito como sendo instável. Não existem valores de  $\Delta t$  que permitem a eles fornecerem soluções estáveis. Em princípio, não devem ser utilizados.

A estabilidade de métodos numéricos pode ser averiguada pela análise de estabilidade de von Neumann. Para problemas dependentes do tempo, a estabilidade garante que o método numérico produza uma solução limitada sempre que a solução da equação diferencial for limitada. Estabilidade em geral, pode ser dificilmente averiguada, especialmente se a equação em questão for não-linear.

# 3.5 Aplicação do Método Explícito na Equação do Calor

O princípio do método de diferenças finitas, para obtenção da solução de uma dada equação diferencial, é aproximar as derivadas desta equação por um conjunto de valores da função em um determinado número de pontos.

Os MDF podem ser classificados em explícitos e implícitos. Os esquemas explícitos de diferenças finitas são simples e de fácil implementação. Nestes esquemas, a determinação do passo de tempo da discretização temporal é dependente da condição de estabilidade (condicionalmente estável) ka fim de obter uma solução estável.

A equação de condução de calor requer aproximações para a segunda derivada no espaço e a primeira derivada no tempo. Utiliza-se a diferença central para representar a aproximação da segunda derivada no espaço, da seguinte maneira:

$$
\frac{\partial^2 u}{\partial x^2} = \frac{u_{i+1}^k - 2u_i^k + u_{i-1}^k}{(\Delta x)^2}
$$
\n(3.5)

A primeira derivada no tempo pode ser representado utilizando a Diferença Progressiva, expressa da seguinte forma:

$$
\frac{\partial u}{\partial t} = \frac{u_i^{k+1} - u_i^k}{\Delta t} \tag{3.6}
$$

Substituindo essas equações em 2.1, obtém-se:

$$
\frac{u_i^{k+1} - u_i^k}{\Delta t} = \alpha \frac{u_{i+1}^k - 2u_i^k + u_{i-1}^k}{(\Delta x)^2}
$$
\n(3.7)

Considerando 
$$
\beta = \alpha \frac{\Delta t}{(\Delta x)^2}
$$
, daí:  
\n
$$
u_i^{k+1} = \beta u_{i+1}^k + (1 - 2\beta) u_i^k + \beta u_{i-1}^k
$$
\n(3.8)

Assim, a equação 3.8 fornece uma forma explícita para calcular os valores de cada nó, baseado nos valores atuais e em seus vizinhos.

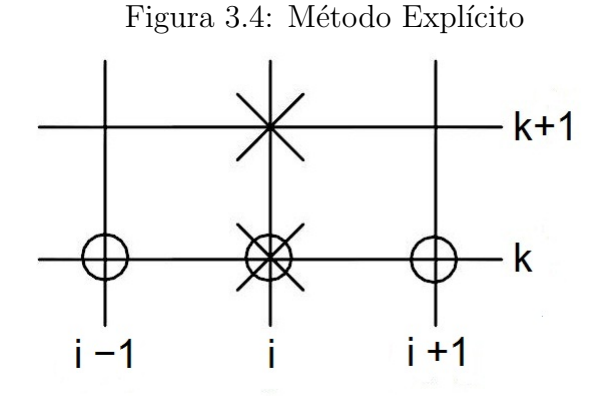

Fonte: SOUZA, 2003, p.3.

Exemplo: Considere a seguinte equação diferencial parcial:

$$
\frac{\partial u}{\partial t} = \frac{\partial^2 u}{\partial x^2}
$$

Com as condições de fronteiras:

$$
u(t,0) = u(t,1) = 0, \text{ para } t > 0
$$

e Condição inicial:

$$
u(0, x) = x(1 - x)^2
$$
, para  $0 \le x \le 1$ 

Usando intervalos na variável de espaço de 0.25 e na variável de tempo 0.01. Calcule pelo Método Explícito o valor da solução numérica nos 5 nós para  $t = 0.01$ .

Solução:

Como  $x \in [0, 1]$ , e tomando o valor de  $\Delta x$ , tem-se:

Da condição inicial, obtém-se:

Figura 3.5: Representação dos nós em subintervalos

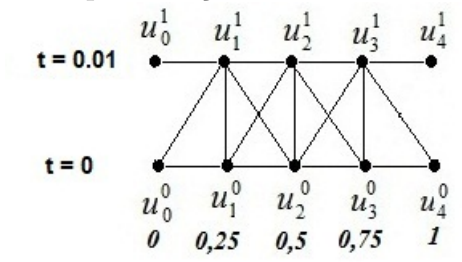

Fonte: Elaborado pelas autoras

$$
u_0^0 = u_4^0 = 0
$$

$$
u_1^0 = u(0, 0.25) = 0.25 (0.75)^2 = 0.140625
$$
  

$$
u_2^0 = u(0, 0.5) = 0.5 (0.5)^2 = 0.125
$$
  

$$
u_3^0 = u(0, 0.75) = 0.75 (0.25)^2 = 0.046875
$$

Do enunciado temos  $\Delta x = 0.25, \Delta t = 0.01$ e $\alpha = 1$ , obtemos  $\beta = 0.16$ . Substituindo na equação (3.8), para  $k = 0$  e  $i = 1, 2, 3$ , temos:

$$
i = 1; \Rightarrow u_1^1 = 0.16u_2^0 + 0.68u_1^0 \Rightarrow u_1^1 = 0.115625
$$
  

$$
i = 2; \Rightarrow u_2^1 = 0.16u_3^0 + 0.68u_2^0 + 0.16u_1^0 \Rightarrow u_2^1 = 0.115
$$
  

$$
i = 3; \Rightarrow u_3^1 = 0.68u_3^0 + 0.16u_2^0 \Rightarrow u_3^1 = 0.051875
$$

Portanto:

$$
\begin{cases}\n u_0^1 = 0 \\
 u_1^1 = 0.115625 \\
 u_2^1 = 0.115 \\
 u_3^1 = 0.051875 \\
 u_4^1 = 0\n\end{cases}
$$
\n(3.9)

# 3.6 Aplicação do Método Implícito na Equação do Calor

O Método Implícito é incondicionalmente estável, ou seja, o passo de tempo é independente da resolução espacial da grade adotada. Deve-se salientar que a estabilidade

garantida pelos métodos implícitos não garante a precisão dos resultados, pois esta depende da discretização espacial, do passo de tempo e das condições de contorno adotadas. Além disso, eles geram um amortecimento nos resultados.

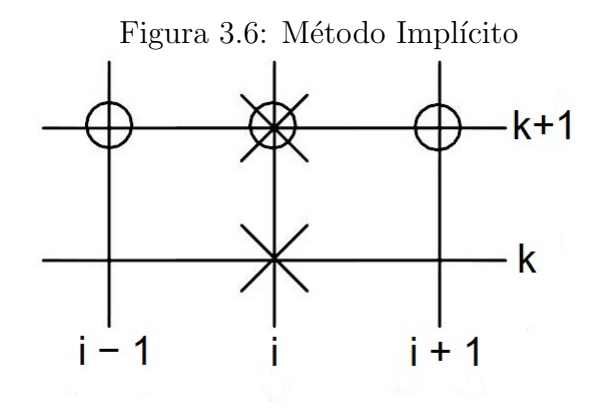

Fonte: SOUZA, 2003, p.3.

No método das diferenças finitas implícito, a primeira derivada de tempo é aproximada pela equação da diferença progressiva, enquanto que a aproximação da 2<sup>ª</sup> derivada no espaço é representada da seguinte maneira:

$$
\frac{\partial^2 u}{\partial x^2} = \frac{u_{i+1}^{k+1} - 2u_i^{k+1} + u_{i-1}^{k+1}}{(\Delta x)^2}
$$
(3.10)

Quando é substituído a expressão 3.6 e 3.10 na equação 2.1, obtém-se a equação a seguir:

$$
\frac{u_i^{k+1} - u_i^k}{\Delta t} = \alpha \frac{u_{i+1}^{k+1} - 2u_i^{k+1} + u_{i-1}^{k+1}}{(\Delta x)^2}
$$
(3.11)

Considerando  $\beta = \alpha$  $\Delta t$  $\frac{d^{2v}}{(\Delta x)^2}$ , então:

$$
u_i^k = -\beta u_{i+1}^{k+1} + (1+2\beta) u_i^{k+1} - \beta u_{i-1}^{k+1}
$$
\n(3.12)

Essa equação possui várias incógnitas, por isso não pode ser resolvida por uma reorganização algébrica simples, como a do método explícito.

As fórmulas implícitas, juntamente com as condições de contorno resultam em um conjunto de equações lineares algébricas com o mesmo número de incógnitas. Logo, o método se reduz a solução de um conjunto de equações simultâneas em cada ponto de tempo.

A fundamental diferença entre os métodos explícito e implícito está representada na figura a seguir:

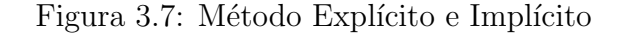

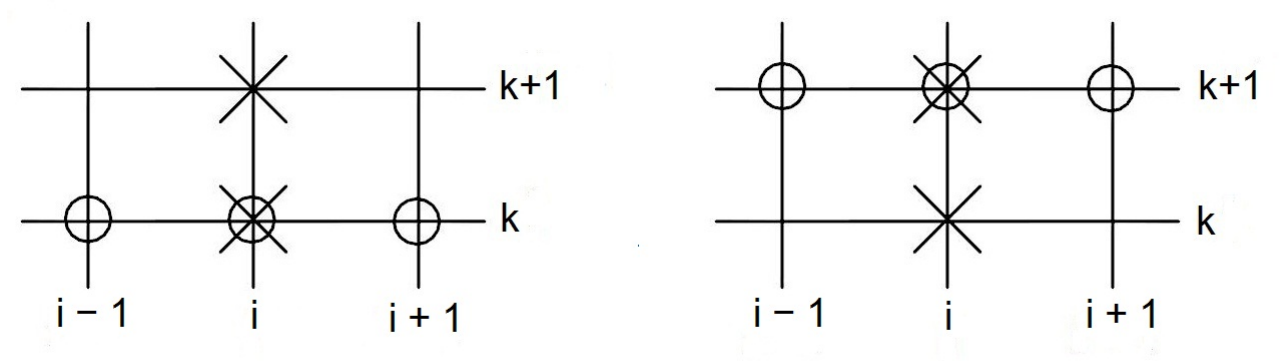

Fonte: SOUZA, 2003, p.4.

Para a forma explícita, a derivada espacial é aproximada no nível  $k$  de tempo. Já para a forma implícita, a derivada espacial aproximada em  $k + 1$ , nível de tempo avançado.

**Exemplo:** Considere a seguinte equação diferencial parcial:

$$
\frac{\partial u}{\partial t} = \frac{\partial^2 u}{\partial x^2}
$$

Com as condições de fronteiras:

$$
u(t,0) = u(t,1) = 0, \text{ para } t > 0
$$

e Condição inicial:

$$
u(0, x) = x(1 - x)^2
$$
, para  $0 \le x \le 1$ 

Usando intervalos na variável de espaço de 0.25 e na variável de tempo 0.01. Calcule pelo Método Implícito o valor da solução numérica nos 5 nós para  $t = 0.01$ .

#### Solução:

Como  $x \in [0, 1]$ , e tomando o valor de  $\Delta x$ , tem-se: Da condição inicial, obtém-se:

$$
u_0^0 = u_4^0 = 0
$$
  

$$
u_1^0 = u(0, 0.25) = 0.25 (0.75)^2 = 0.140625
$$
  

$$
u_2^0 = u(0, 0.5) = 0.5 (0.5)^2 = 0.125
$$

Figura 3.8: Representação dos nós em subintervalos

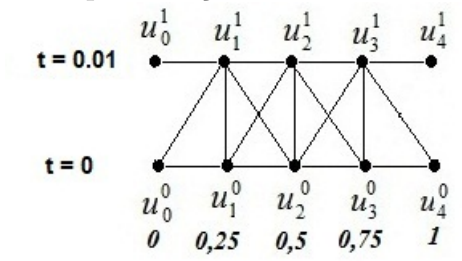

Fonte: Elaborado pelas autoras

$$
u_3^0 = u(0, 0.75) = 0.75 (0.25)^2 = 0.046875
$$

Do enunciado temos  $\Delta x = 0.25, \Delta t = 0.01$  e  $\alpha = 1$ , obtemos  $\beta = 0.16$ . Substituindo na equação (3.11), para  $k=0$  e  $i=1,2,3,$  temos:

$$
i = 1; \Rightarrow 1.32u_1^1 - 0.16u_2^1 = 0.140625
$$
  

$$
i = 2; \Rightarrow -0.16u_1^1 + 1.32u_2^1 - 0.16u_3^1 = 0.125
$$
  

$$
i = 3; \Rightarrow -0.16u_2^1 + 1.32u_3^1 = 0.046875
$$

Na forma Matricial tem-se:

$$
\begin{pmatrix} 1.32 & -0.16 & 0 \ -0.16 & 1.32 & -0.16 \ 0 & -0.16 & 1.32 \end{pmatrix} \cdot \begin{pmatrix} u_1^1 \\ u_2^1 \\ u_3^1 \end{pmatrix} = \begin{pmatrix} 0.140625 \\ 0.125 \\ 0.046875 \end{pmatrix}
$$
(3.13)

Da resolução da matriz tridiagonal e das condições de contorno, tem-se:

$$
\begin{cases}\n u_0^1 = 0 \\
 u_1^1 = 0.1205 \\
 u_2^1 = 0.1153 \\
 u_3^1 = 0.495 \\
 u_4^1 = 0\n\end{cases}
$$
\n(3.14)

### 3.7 Método de Crank - Nicholson

Na análise numérica, o método de Crank Nicholson é um método de diferenças finitas usado para resolver numericamente a equação do calor e equações diferenciais parciais similares. É um método de segunda ordem no tempo e no espaço, implícito no tempo e é numericamente estável. O método foi desenvolvido por John Crank e Phyllis Nicholson na metade do século XX. Nele é proposto um esquema implícito alternativo para chegar mais próximo do valor real da derivada de segunda ordem no espaço e primeira ordem no tempo da equação de difusão. Para alcançar esse objetivo, aproximações para as diferenças são implementadas no ponto médio do incremento de tempo.

Figura 3.9: Representação do Método de Crank-Nicholson

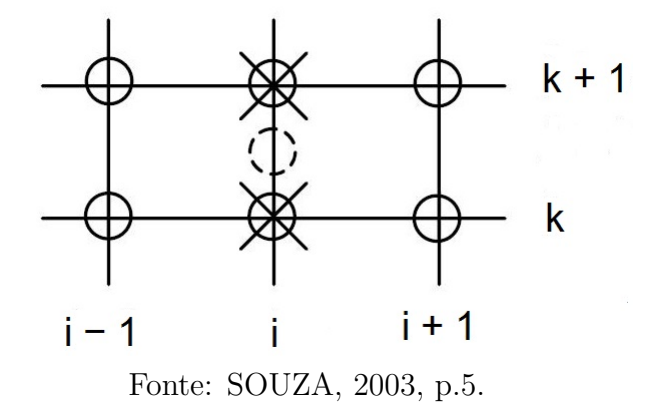

As soluções aproximadas, encontradas por meio desse método, podem ainda conter oscila¸c˜oes significativas caso a raz˜ao entre o passo de tempo e o quadrado do passo de espaço for grande (usualmente maior que  $1/2$ ). Por essa razão, sempre que grandes passos de tempo forem tomados, o método menos preciso de euler implícito é frequentemente utilizado, o qual é estável e imune à oscilações.

O método de Crank-Nicholson é baseado em diferenças centradas no espaço, e na regra trapezoidal no tempo, é de segunda no tempo e no espaço. Por exemplo, para um caso unidimensional, se a equação diferencial parcial for:

$$
\frac{\partial u}{\partial t} = F\left(u, x, t, \frac{\partial u}{\partial x}, \frac{\partial^2 u}{\partial x^2}\right) \tag{3.15}
$$

Em seguida, fazendo:  $u(i\Delta x, k\Delta t) = u_i^k$ . A equação para o método de Crank -Nicholson é a combinação do método de Euler explícito em k e do método de Euler implícito em  $k + 1$  (deve-se notar, contudo, que o método por si só não é simplesmente a média desses dois métodos, já que a equação tem uma dependência implícita na solução:

 $\bullet$  Euler Explícito:

$$
\frac{u_i^{k+1} - u_i^k}{\Delta t} = F_i^k \left( u, x, t, \frac{\partial u}{\partial x}, \frac{\partial^2 u}{\partial x^2} \right)
$$
\n(3.16)

 $\bullet$  Euler Implícito:

$$
\frac{u_i^{k+1} - u_i^k}{\Delta t} = F_i^{k+1} \left( u, x, t, \frac{\partial u}{\partial x}, \frac{\partial^2 u}{\partial x^2} \right)
$$
\n(3.17)

De 3.16 e 3.17, tem-se o Método de Crank - Nicholson:

$$
\frac{u_i^{k+1} - u_i^k}{\Delta t} = \frac{1}{2} \left[ \left( F_i^{k+1} \left( u, x, t, \frac{\partial u}{\partial x}, \frac{\partial^2 u}{\partial x^2} \right) + F_i^k \left( u, x, t, \frac{\partial u}{\partial x}, \frac{\partial^2 u}{\partial x^2} \right) \right] (3.18)
$$

A função F deve ser discretizada no espaço por diferenças centradas. Note que este  $\acute{e}$  um método implícito. Para conseguir o valor posterior de u no tempo, um sistema de equações algébricas deve ser resolvido. Se a equação diferencial parcial for não-linear, a discretização também deverá ser não-linear para que o avanço no tempo envolva a solução do sistema algébrico não-linear de equações, embora que linearizações sejam possíveis.

O método de Crank-Nicholson é frequentemente aplicado a problemas da equação do calor. Como por exemplo:

$$
\frac{\partial u}{\partial t} = \alpha \frac{\partial^2 u}{\partial x^2} \tag{3.19}
$$

A discretização de Crank-Nicholson é dada por:

$$
\frac{u_i^{k+1} - u_i^k}{\Delta t} = \frac{\alpha}{2\left(\Delta x\right)^2} \left[ \left( u_{i+1}^k - 2u_i^k + u_{i-1}^k \right) + \left( u_{i+1}^{k+1} - 2u_i^{k+1} + u_{i-1}^{k+1} \right) \right] \tag{3.20}
$$

Fazendo  $\beta =$  $\alpha \Delta t$  $\frac{\alpha \Delta v}{2 (\Delta x)^2}$ , obtém-se:

$$
u_i^{k+1} = u_i^k + \beta \left[ \left( u_{i+1}^k - 2u_i^k + u_{i-1}^k \right) + \left( u_{i+1}^{k+1} - 2u_i^{k+1} + u_{i-1}^{k+1} \right) \right] \tag{3.21}
$$

Então:

$$
-\beta u_{i+1}^{k+1} + (1+2\beta) u_i^{k+1} - \beta u_{i-1}^{k+1} = \beta u_{i+1}^k + (1-2\beta) u_i^k + \beta u_{i-1}^k \tag{3.22}
$$

#### Exemplo:

Considere a seguinte equação diferencial parcial:

$$
\frac{\partial u}{\partial t} = 2 \frac{\partial^2 u}{\partial x^2}
$$

Com as condições de fronteiras:

$$
u(t,0) = u(t,1) = 0, \text{ para } t > 0
$$

e Condição inicial:

$$
u(0, x) = 4(1 - x)x
$$
, para  $0 \le x \le 1$ 

Usando intervalos na variável de espaço de 0.25 e na variável de tempo 0.0625. Calcule

pelo método de Crank-Nicholson o valor da solução numérica nos 5 nós para  $t = 0.0625$ . Solução:

Como  $x \in [0, 1]$ , e tomando o valor de  $\Delta x$ , tem-se:

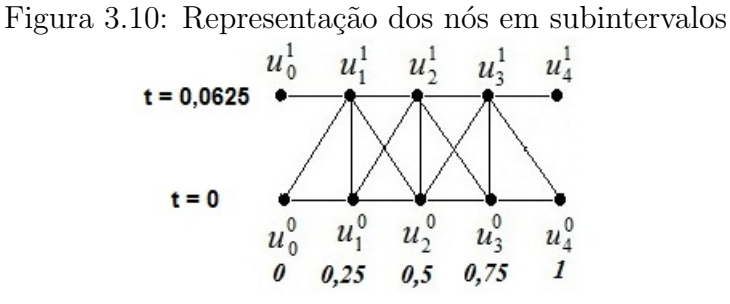

Fonte: Elaborado pelas autoras

Da condição inicial, obtém-se:

$$
u_0^0 = u_4^0 = 0
$$
  

$$
u_1^0 = u(0, 0.25) = 4(0.75) 0.25 = 0.75
$$
  

$$
u_2^0 = u(0, 0.5) = 4(0.5) 0.5 = 1
$$
  

$$
u_3^0 = u(0, 0.75) = 4(0.25) 0.75 = 0.75
$$

Do enunciado temos  $\Delta x = 0.25, \Delta t = 0.0625$  e  $\alpha = 2$ , obtemos  $\beta = 1$ . Substituindo na equação (3.19), para  $k = 0$  e  $i = 1, 2, 3$ , temos:

$$
i = 1; \Rightarrow -u_2^1 + 3u_1^1 = 0, 25
$$
  

$$
i = 2; \Rightarrow -u_3^1 + 3u_2^1 - u_1^1 = 0, 5
$$
  

$$
i = 3; \Rightarrow 3u_3^1 - u_2^1 = 0, 25
$$

Na forma Matricial tem-se:

$$
\begin{pmatrix} 3 & -1 & 0 \ -1 & 3 & -1 \ 0 & -1 & 3 \end{pmatrix} \cdot \begin{pmatrix} u_1^1 \ u_2^1 \ u_3^1 \end{pmatrix} = \begin{pmatrix} 0, 25 \ 0, 5 \ 0, 25 \end{pmatrix}
$$
 (3.23)

Da resolução da matriz tridiagonal e das condições de contorno, tem-se:

$$
\begin{cases}\n u_0^1 = 0 \\
 u_1^1 = 0.182 \\
 u_2^1 = 0.287 \\
 u_3^1 = 0.179 \\
 u_4^1 = 0\n\end{cases}
$$
\n(3.24)

# Capítulo 4

# Problema Proposto

Considere uma viga, com comprimento de 10 cm e os seguintes valores:  $k' = 0,49cal/$ (s.cm.<sup>o</sup>C),  $\Delta x = 2$ cm e  $\Delta t = 0$ , 1s. A  $t = 0$ , a temperatura da viga é igual a zero e as condições de contorno são fixas para todos os tempos a  $T(0) = 100^{\circ}C$  e  $T(10) = 50^{\circ}C$ . Observe que a viga é de alumínio com  $C = 0,2174 \text{cal}/(g^{\circ}C)$  e  $\rho = 2,7g/\text{cm}^3$ . Portanto,  $\alpha=0,835cm^2/s$ e $\beta=0,020875.$ Resolva numericamente a distribuição da temperatura nessa viga utilizando os métodos: Explícito, Implícito e de Crank-Nicholson. Comente os resultados.

Figura 4.1: Distribuição de temperaturas em uma viga de alumínio

| $100^{\circ}$ | 0° | 50 |  |
|---------------|----|----|--|
|               |    |    |  |
|               |    |    |  |

Fonte: Elaborado pelas autoras

#### Observação:

A temperatura  $u = u(x, t)$  da viga de comprimento  $L = 10$ cm, satisfaz a equação do calor:

$$
\frac{\partial u}{\partial t} = \alpha \frac{\partial^2 u}{\partial x^2}
$$

Com as condições de fronteira:

$$
u(0,t) = 100 e u(10,t) = 50
$$
para  $t > 0$ 

E com condições iniciais:

$$
u(x,0) = 0 \text{ para } 0 < x < 10
$$

A difusividade térmica dada por é  $\alpha = 0,835$ c $m^2/s$  e a solução analítica deste problema e expressa por:

$$
u(x,t) = \left(\frac{T_2 - T_1}{L}\right)x + T_1 + \sum_{n=1}^{\infty} C_n e^{\left(\frac{-n^2 \pi^2 \alpha t}{L^2}\right)} sen\left(\frac{n\pi x}{L}\right)
$$
(4.1)

Onde:

$$
C_n = \frac{2}{L} \int_0^L \left[ f(x) - (T_2 - T_1) \frac{x}{L} - T_1 \right] \operatorname{sen}\left(\frac{n\pi x}{L}\right) dx
$$

Sendo  $L$  é o comprimento da barra. Como os resultados precisos podem ser obtidos, geralmente, utilizando-se apenas alguns termos da série, é possível calcular a solução analítica do problema usando a série acima (HOLETZ, 2001, p.98).

Para o cálculo da solução do problema pelo método das diferenças finitas, utiliza-se a premissa de que o número de Fourier  $\beta$  deve ser igual ou menor que 0,5 para o método convergir.

A seguir será apresentado a solução do problema por meio dos métodos: Explícito, Implícito e Crank-Nicholson.

#### $\bullet$  Método Explícito

#### Solução:

Aplicando a equação 3.8 para  $\Delta x = 2cm$ ,  $\Delta t = 0.1s$ ,  $i = 1, 2, 3, 4$  e  $\beta$  constante.

$$
u_i^{k+1} = \beta u_{i+1}^k + (1 - 2\beta) u_i^k + \beta u_{i-1}^k
$$

Para  $t = 0.1s$  e  $k = 0$ , o valor do nó em  $x = 2cm$  é dado por:

$$
u_1^1 = 0,020875u_2^0 + (1 - 2.0,020875) u_1^0 + 0,020875u_0^0
$$
  

$$
u_1^1 = 0,020875.100 = 2,0875
$$

Os valores incógnitos da função são aqueles correspondentes aos nós em  $x = 4, 6$  e 8cm, da´ı:

$$
u_2^1 = 0
$$

$$
u_3^1 = 0
$$

$$
u_4^1 = 1,04375
$$

Para  $t = 0.2s$  e  $k = 1$ , os valores para os quatro nós interiores são:

$$
u_1^2 = 4,0878
$$
  

$$
u_2^2 = 0,0436
$$
  

$$
u_3^2 = 0,02179
$$
  

$$
u_4^2 = 2,0439
$$

Para  $t = 0.3s$  e  $k = 2$ , os valores para os nós no interior são:

$$
u_1^3 = 6,0055
$$
  

$$
u_2^3 = 0,1276
$$
  

$$
u_3^3 = 0,06445
$$
  

$$
u_4^3 = 3,0028
$$

Para  $t = 0.4s$  e  $k = 3$ , tem-se:

$$
u_1^4 = 7,8449
$$
  

$$
u_2^4 = 0,2489
$$
  

$$
u_3^4 = 0,1271
$$
  

$$
u_4^4 = 3,9225
$$

Após utilizar a equação do método explícito, obtém-se o comportamento da temperatura para os diferentes momentos de tempo e comprimento da barra como mostrado na tabela:

| Tempo(s) | Comprimento (cm) |          |          |          |          |    |  |
|----------|------------------|----------|----------|----------|----------|----|--|
|          | 0                | $\bf{2}$ | 4        | 6        | 8        | 10 |  |
| $\theta$ | 100              | $\theta$ | $\Omega$ | $\theta$ | $\theta$ | 50 |  |
| 0,1      | 100              | 2,0875   | $\Omega$ | $\theta$ | 1,04375  | 50 |  |
| 0,2      | 100              | 4,0878   | 0,0436   | 0,02179  | 2,0439   | 50 |  |
| 0,3      | 100              | 6,0055   | 0,1276   | 0,06445  | 3,0028   | 50 |  |
| 0,4      | 100              | 7,8449   | 0,2489   | 0.1271   | 3,9225   | 50 |  |

Fonte: Elaborado pelas autoras

Através da tabela observou-se que o problema não possui simetria em relação ao eixo médio da viga. Após a obtenção das soluções foram desenvolvidos gráficos que facilitam o estudo da distribuição de temperatura no decorrer do tempo e comprimento da viga.

Para representar a condição inicial do problema, onde as extremidades são mantidas a  $100^{\circ}$ C e  $50^{\circ}$ C, respectivamente, e o comprimento da viga a  $0^{\circ}$ C, foi desenvolvido o gráfico a seguir, que relaciona a distribuição de temperatura no decorrer do comprimento da viga.

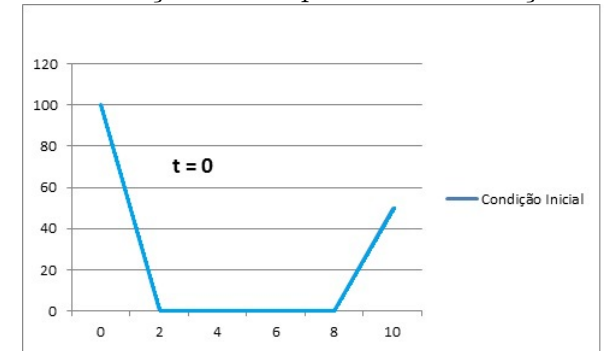

Figura 4.2: Variação da temperatura em função do espaço

Fonte: Elaborado pelas autoras

Os gráficos abaixo mostram a variação de temperatura no comprimento da viga calculado pelo método explícito para os tempos de: 0.1s, 0.2s, 0.3s e 0.4s, respectivamente.

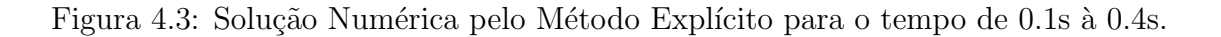

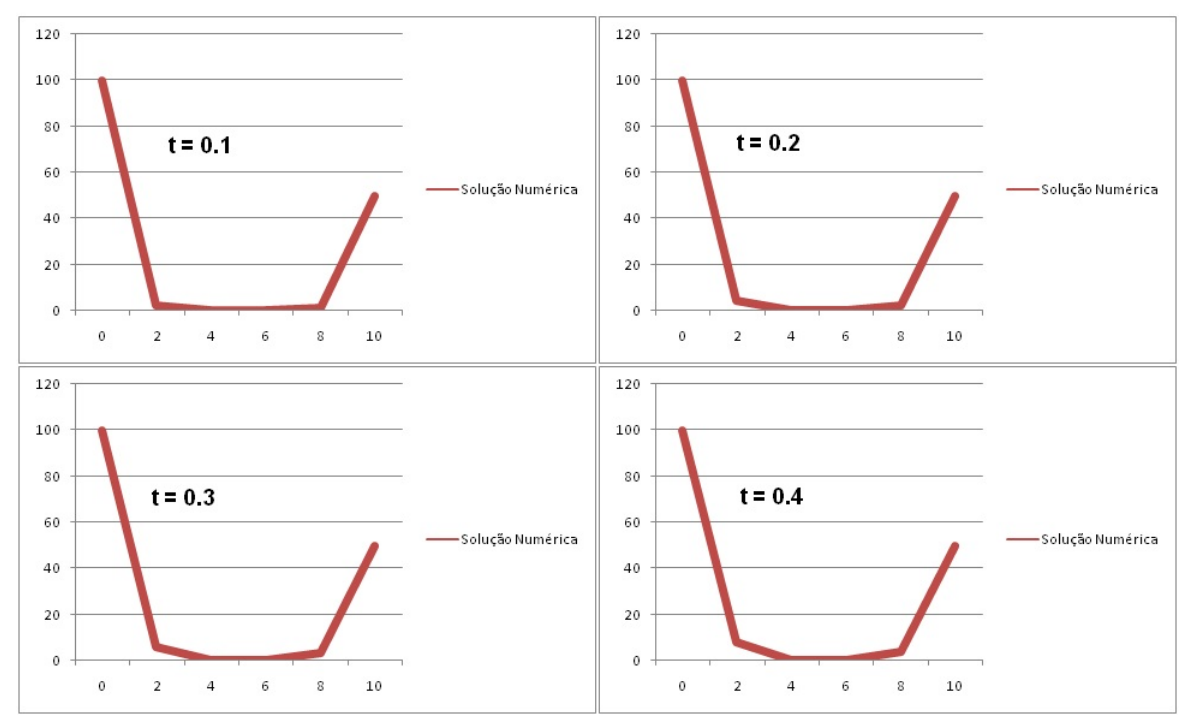

Fonte: Elaborado pelas autoras

Em suma, é possivél representar o comportamento da temperatura no decorrer do tempo na viga, em apenas um gráfico como mostrado a seguir:

Figura 4.4: Variação da temperatura em relação do espaço, para diferentes momentos de tempos, calculado pelo Método Explícito.

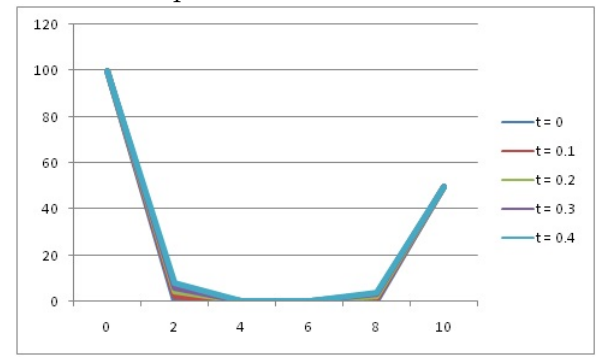

Fonte: Elaborado pelas autoras

#### $\bullet$  Método Implícito

#### Solução:

Utilizando a equação 3.12 para  $\Delta x = 2cm$ ,  $\Delta t = 0.1s$  e  $\beta = 0.020875$ ,  $i = 1, 2, 3, 4$ tem-se:

$$
u_i^k = -\beta u_{i+1}^{k+1} + \left(1+2\beta\right) u_i^{k+1} - \beta u_{i-1}^{k+1}
$$

Para  $t = 0.1s$  e  $k = 0$ , o valor do nó em  $x = 2cm$  é dado por:

$$
1,04175u_1^1 - 0,020875u_2^1 = 2,0875
$$
  

$$
-0,020875u_1^1 + 1,04175u_2^1 - 0,020875u_3^1 = 0
$$
  

$$
-0,020875u_2^1 + 1,04175u_3^1 - 0,020875u_4^1 = 0
$$
  

$$
-0,020875u_3^1 + 1,04175u_4^1 = 1,04375
$$

Na forma matricial:

$$
\begin{pmatrix}\n1,04175 & -0,020875 & 0 & 0 \\
-0,020875 & 1,04175 & -0,020875 & 0 \\
0 & -0,020875 & 1,04175 & -0,020875 \\
0 & 0 & -0,020875 & 1,04175\n\end{pmatrix}\n\cdot\n\begin{pmatrix}\nu_1^1 \\ u_2^1 \\ u_3^1 \\ u_4^1\n\end{pmatrix}\n=\n\begin{pmatrix}\n2,0875 \\
0 \\
0 \\
1,04375\n\end{pmatrix}
$$
\n(4.2)

Logo:

$$
u_1^1 = 2,0046
$$
  

$$
u_2^1 = 0,0406
$$
  

$$
u_3^1 = 0,0209
$$
  

$$
u_4^1 = 1,0023
$$

Para  $t = 0.2s$  e  $k = 1$  tem-se:

$$
1,04175u_1^2 - 0,020875u_2^2 = 4,0922
$$
  

$$
-0,020875u_1^2 + 1,04175u_2^2 - 0,020875u_3^2 = 0,0406
$$
  

$$
-0,020875u_2^2 + 1,04175u_3^2 - 0,020875u_4^2 = 0,0209
$$
  

$$
-0,020875u_3^2 + 1,04175u_4^2 = 2,04605
$$

Na forma matricial:

$$
\begin{pmatrix}\n1,04175 & -0,020875 & 0 & 0 \\
-0,020875 & 1,04175 & -0,020875 & 0 \\
0 & -0,020875 & 1,04175 & -0,020875 \\
0 & 0 & -0,020875 & 1,04175\n\end{pmatrix}\n\cdot\n\begin{pmatrix}\nu_1^2 \\
u_2^2 \\
u_3^2 \\
u_4^2\n\end{pmatrix}\n=\n\begin{pmatrix}\n4,0922 \\
0,0406 \\
0,0209 \\
2,04605\n\end{pmatrix}
$$
\n(4.3)

Logo:

$$
u_1^2 = 3,9306
$$
  

$$
u_2^2 = 0,1189
$$
  

$$
u_3^2 = 0,0618
$$
  

$$
u_4^2 = 1,9653
$$

Para  $t = 0.3s$  e  $k = 2$  tem-se:

$$
1,04175u_1^3 - 0,020875u_2^3 = 6,0181
$$

$$
-0,020875u_1^3 + 1,04175u_2^3 - 0,020875u_3^3 = 0,1189
$$

$$
-0,020875u_2^3 + 1,04175u_3^3 - 0,020875u_4^3 = 0,0618
$$

$$
-0,020875u_3^3 + 1,04175u_4^3 = 3,00905
$$

Na forma matricial:

$$
\begin{pmatrix}\n1,04175 & -0,020875 & 0 & 0 \\
-0,020875 & 1,04175 & -0,020875 & 0 \\
0 & -0,020875 & 1,04175 & -0,020875 \\
0 & 0 & -0,020875 & 1,04175\n\end{pmatrix}\n\cdot\n\begin{pmatrix}\nu_1^3 \\
u_2^3 \\
u_3^3 \\
u_4^3\n\end{pmatrix}\n=\n\begin{pmatrix}\n6,0181 \\
0,1189 \\
0,0618 \\
3,00905\n\end{pmatrix}
$$
\n(4.4)

Logo:

$$
u_1^3 = 5,7816
$$
  

$$
u_2^3 = 0,2324
$$
  

$$
u_3^3 = 0,1219
$$
  

$$
u_4^3 = 2,8909
$$

Para  $t = 0.4s$  e  $k = 3$ :

$$
1,04175u_1^4 - 0,020875u_2^4 = 7,8691
$$
  

$$
-0,020875u_1^4 + 1,04175u_2^4 - 0,020875u_3^4 = 0,2324
$$
  

$$
-0,020875u_2^4 + 1,04175u_3^4 - 0,020875u_4^4 = 0,1219
$$
  

$$
1,04175u_4^4 - 0,020875u_3^4 = 3,93465
$$

Na forma matricial:

$$
\begin{pmatrix}\n1,04175 & -0,020875 & 0 & 0 \\
-0,020875 & 1,04175 & -0,020875 & 0 \\
0 & -0,020875 & 1,04175 & -0,020875 \\
0 & 0 & -0,020875 & 1,04175\n\end{pmatrix}\n\cdot\n\begin{pmatrix}\nu_1^4 \\
u_2^4 \\
u_3^4 \\
u_4^4\n\end{pmatrix}\n=\n\begin{pmatrix}\n7,8691 \\
0,2324 \\
0,1219 \\
3,93465\n\end{pmatrix}
$$
\n(4.5)

Logo:

$$
u_1^4 = 7,561386
$$
  

$$
u_2^4 = 0,3786179
$$
  

$$
u_3^4 = 0,2003662
$$
  

$$
u_4^4 = 3,7809769
$$

A seguir é dado o comportamento da temperatura para diferentes momentos de tempo e comprimento da viga.

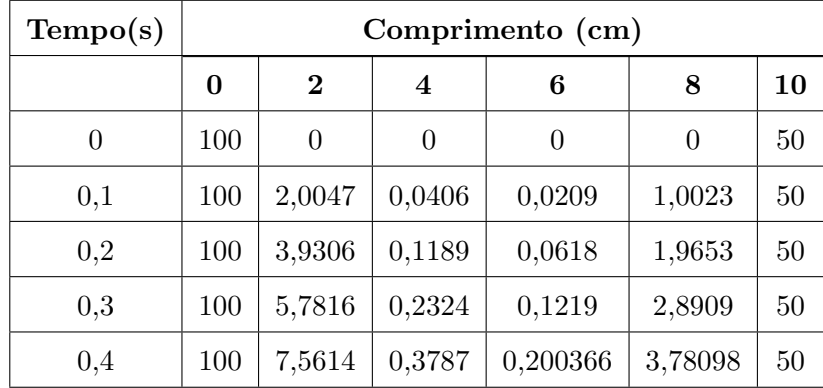

Fonte: Elaborado pelas autoras

Analisando o gráfico para  $t = 0, 1s$ , pode-se observar que há uma pequena variação da solução númerica nos pontos entre  $2 e 3 cm$  de comprimento. Essa variação será atenuada com a resolução do problema, onde o resultado numérico apresenta uma mínima oscilação, conforme mostrado nos gráficos a seguir:

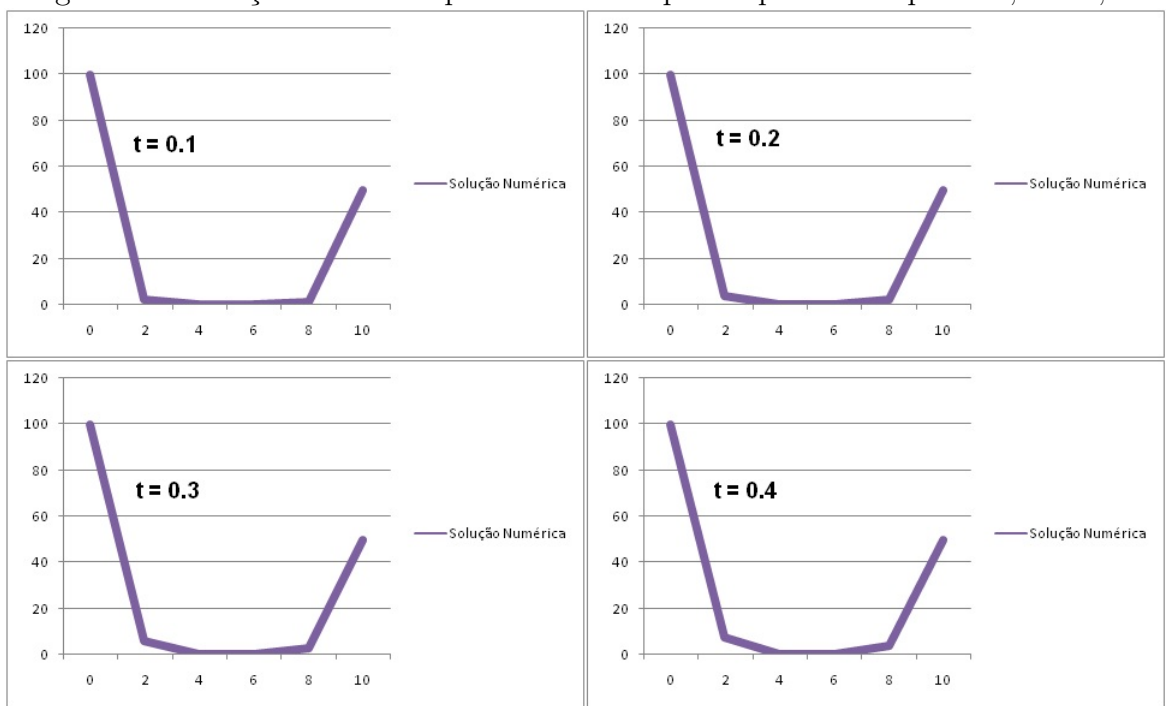

Figura 4.5: Solução Numérica pelo Método Implícito para o tempo de 0,1s à 0,4s.

Fonte: Elaborado pelas autoras

O gr´afico (4.5),a seguir, descreve como ocorre o aumento da temperatura no comprimento da barra com o decorrer do tempo. Nota-se que no instante  $t = 0, 2s$ , a região central da viga está com uma temperatura de, aproximadamente, 10<sup>o</sup>C. Com o passar do tempo essa região terá um aumento de temperatura. Em  $t = 0, 4s$  observa-se que a temperatura na região central aproxima-se de 20<sup>o</sup>C.

Figura 4.6: Variação da temperatura em relação do espaço, para diferentes momentos de tempos, calculado pelo Método Implícito.

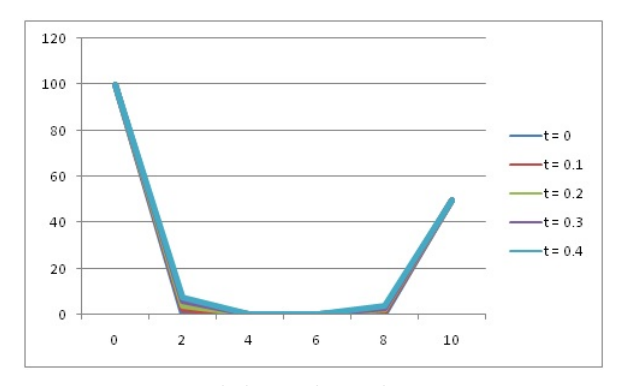

Fonte: Elaborado pelas autoras

 $\bullet$ Método de Crank-Nicholson

#### Solução:

Aplicando a equação 3.22 para  $\Delta x = 2cm$ ,  $\Delta t = 0.1s$ ,  $\beta = 0.0104375$  e  $i = 1, 2, 3, 4$ 

$$
-\beta u_{i+1}^{k+1} + (1+2\beta) u_i^{k+1} - \beta u_{i-1}^{k+1} = \beta u_{i+1}^k + (1-2\beta) u_i^k + \beta u_{i-1}^k
$$

Para  $t = 0.1s$  e  $k = 0$ , o valor do nó em  $x = 2cm$  é dado por:

$$
1,020875u_1^1 - 0,0104375u_2^1 = 2,0875
$$
  

$$
-0,0104375u_1^1 + 1,020875u_2^1 - 0,0104375u_3^1 = 0
$$
  

$$
-0,0104375u_2^1 + 1,020875u_3^1 - 0,0104375u_4^1 = 0
$$
  

$$
-0,0104375u_3^1 + 1,020875u_4^1 = 1,04375
$$

Na forma matricial:

$$
\begin{pmatrix}\n1,020875 & -0,0104375 & 0 & 0 \\
-0,0104375 & 1,020875 & -0,0104375 & 0 \\
0 & -0,0104375 & 1,020875 & -0,0104375 \\
0 & 0 & -0,0104375 & 1,020875\n\end{pmatrix}\n\cdot\n\begin{pmatrix}\nu_1^1 \\ u_2^1 \\ \nu_3^1 \\ \nu_4^1\n\end{pmatrix}\n=\n\begin{pmatrix}\n2,0875 \\
0 \\
0 \\
1,04375 \\
1,04375\n\end{pmatrix}
$$
\n(4.6)

Logo:

$$
u_1^1 = 2,0450294
$$
  

$$
u_2^1 = 0,0210176
$$
  

$$
u_3^1 = 0,0106692
$$
  

$$
u_4^1 = 1,0225163
$$

Para  $t = 0.2s$  e  $k = 1$ , tem-se:

$$
1,020875u_1^2-0,0104375u_2^2=4,090058782475
$$
  

$$
-0,0104375u_1^2+1,020875u_2^2-0,0104375u_3^2=0,0420352117375
$$
  

$$
-0,0104375u_2^2+1,020875u_3^2-0,0104375u_4^2=0,02133836553125
$$
  

$$
1,020875u_4^2-0,0104375u_3^2=2,0450326320125
$$

Na forma matricial:

$$
\begin{pmatrix}\n1,020875 & -0,0104375 & 0 & 0 \\
-0,0104375 & 1,020875 & -0,0104375 & 0 \\
0 & -0,0104375 & 1,020875 & -0,0104375 \\
0 & 0 & -0,0104375 & 1,020875\n\end{pmatrix}\n\cdot\n\begin{pmatrix}\nu_1^2 \\
u_2^2 \\
u_3^2 \\
u_4^2\n\end{pmatrix}\n=\n\begin{pmatrix}\n4,090058782475 \\
0,0420352117375 \\
0,02133836553125 \\
2,0450326320125\n\end{pmatrix}
$$
\n(4.7)

Logo:

$$
u_1^2 = 4,007269
$$
  

$$
u_2^2 = 0,0825781
$$
  

$$
u_3^2 = 0,0422318
$$
  

$$
u_4^2 = 2,0036473
$$

Para  $t = 0.3s$  e  $k = 2$ , tem-se:

$$
1,020875u_1^3-0,0104375u_2^3=6,01197916854375
$$
  

$$
-0,0104375u_1^3+1,020875u_2^3-0,0104375u_3^3=0,1231209467625
$$
  

$$
-0,0104375u_2^3+1,020875u_3^3-0,0104375u_4^3=0,0631251887875
$$
  

$$
1,020875u_4^3-0,0104375u_3^3=3,006011957025
$$

Na forma matricial:

$$
\begin{pmatrix}\n1,020875 & -0,0104375 & 0 & 0 \\
-0,0104375 & 1,020875 & -0,0104375 & 0 \\
0 & -0,0104375 & 1,020875 & -0,0104375 \\
0 & 0 & -0,0104375 & 1,020875\n\end{pmatrix}\n\cdot\n\begin{pmatrix}\nu_1^3 \\
u_2^3 \\
u_3^3 \\
u_4^3\n\end{pmatrix}\n=\n\begin{pmatrix}\n6,01197916854375 \\
0,1231209467625 \\
0,0631251887875 \\
3,006011957025\n\end{pmatrix}
$$
\n(4.8)

Logo:

$$
u_1^3 = 5,890904
$$
  

$$
u_2^3 = 0,1817915
$$
  

$$
u_3^3 = 0,0938081
$$
  

$$
u_4^3 = 2,9455037
$$

Para  $t = 0.4s$  e  $k = 3$ , tem-se:

 $1,020875u_1^4 - 0,0104375u_2^4 = 7,85732882778125$ 

 $-0,0104375u_1^4 + 1,020875u_2^4 - 0,0104375u_3^4 = 0,24046203498125$  $-0,0104375u_2^4 + 1,020875u_3^4 - 0,0104375u_4^4 = 0,1244909995625$  $1,020875u_4^4 - 0,0104375u_3^4 = 3,92874543230625$ 

Na forma matricial:

$$
\begin{pmatrix}\n1,020875 & -0,0104375 & 0 & 0 \\
-0,0104375 & 1,020875 & -0,0104375 & 0 \\
0 & -0,0104375 & 1,020875 & -0,0104375 \\
0 & 0 & -0,0104375 & 1,020875\n\end{pmatrix}\n\cdot\n\begin{pmatrix}\nu_1^4 \\
u_2^4 \\
u_3^4 \\
u_4^4\n\end{pmatrix}\n=\n\begin{pmatrix}\n7,85732882778125 \\
0,24046203498125 \\
0,1244909995625 \\
3,92874543230625\n\end{pmatrix}
$$
\n(4.9)

Logo:

 $u_1^4 = 7,6998913$  $u_2^4 = 0,3159515$  $u_3^4 = 0, 1645393$  $u_4^4 = 3,8500921$ 

Obteve-se o comportamento da temperatura para os diferentes momentos de tempo e comprimento da viga, como mostrado a seguir:

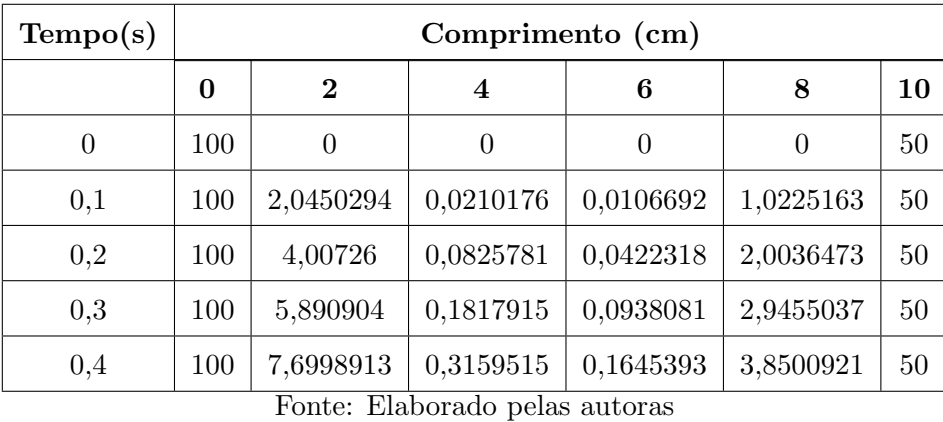

Os gráficos da figura (4.6) mostram a temperatura variando no decorrer da viga nos tempos: 0.1s, 0.2s, 0.3s, e 0.4s. Pode-se representar o comportamento da temperatura em função do comprimento da viga para as variações do tempo, em apenas um gráfico, como mostrado na figura (4.7).

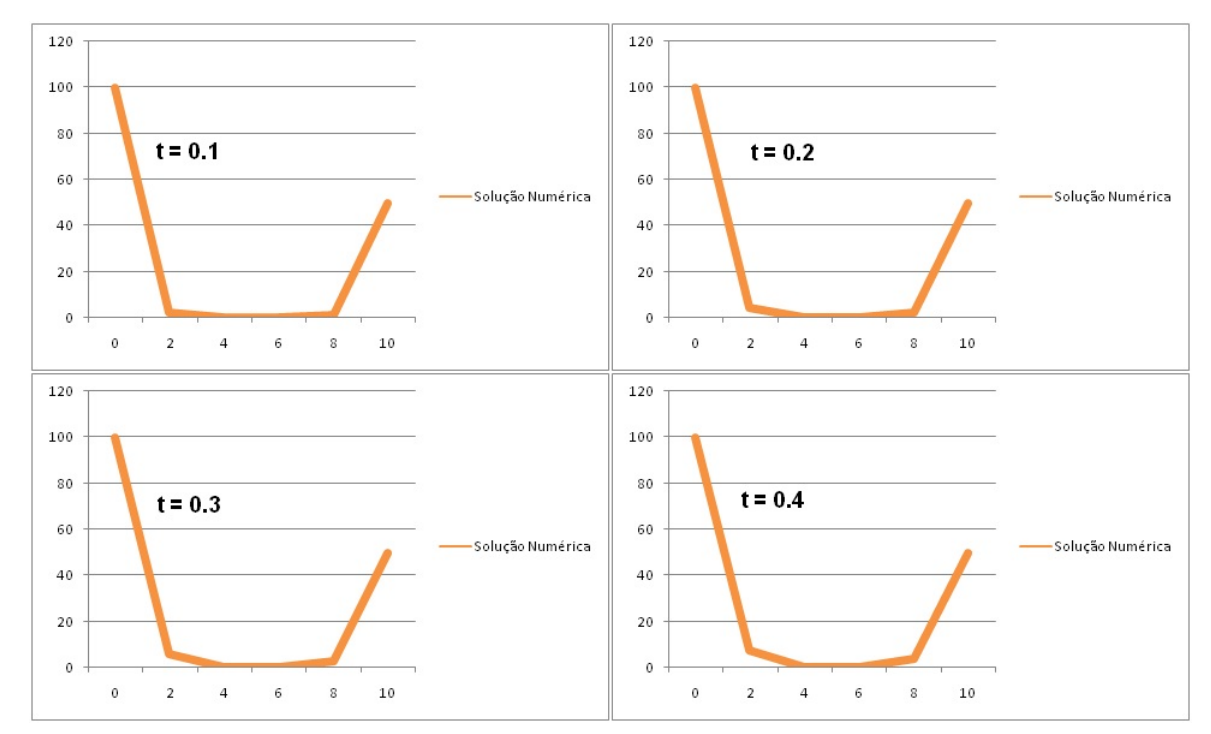

Figura 4.7: Solução Numérica pelo Método de Crank-Nicholson para o tempo de 0,1s à 0,4s.

Fonte: Elaborado pelas autoras

Figura 4.8: Variação da temperatura em relação do espaço, para diferentes momentos de tempos, calculado pelo Método de Crank-Nicholson.

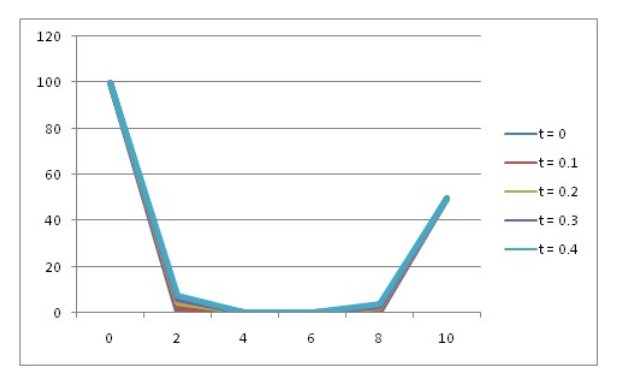

Fonte: Elaborado pelas autoras

| $\Delta t$     | $\beta$  | Explícito                                | Implícito       | <b>Crank-Nicholson</b> |
|----------------|----------|------------------------------------------|-----------------|------------------------|
| 10             | 2,0875   | 208,75                                   | 53,01           | 79,77                  |
| 5              | 1,04375  | $-9,13$                                  | 58,48           | 64,79                  |
| $\overline{2}$ | 0,4175   | 67,12                                    | 62,22           | 64,87                  |
| 1              | 0,20875  | 65,91                                    | 63,49           | 64,77                  |
| 0,5            | 0,104375 | 65,33                                    | 64,12           | 64,74                  |
| 0,2            | 0,04175  | 64,97<br>$\overline{\phantom{a}}$<br>--- | 64,49<br>$\sim$ | 64,73                  |

Representação de diferentes soluções para  $u$  em  $x = 2cm$  e  $t = 10s$ .

Fonte: Elaborado pelas autoras

A tabela apresenta resultados numéricos para a temperatura em  $x = 2$  e  $t = 10$ . Note que uma gama de intervalos são utilizados, os resultados indicam uma série das propriedades dos métodos numéricos.

Em primeiro lugar, percebe-se que o método explícito é instável para os valores elevados de  $\beta$ . Essa instabilidade não é manisfestada por qualquer abordagem implícita. Em segundo lugar, o método de Crank-Nicholson converge mais rapidamente, pois  $\beta$  é reduzido e proporciona resultados moderadamente precisos.

Finalmente, se  $\Delta x$  e  $\Delta t$  forem diminuídos como  $\beta$  foi diminuido (isto é, forem utilizados segmentos mais espaciais), a solução numérica se aproxima do resultado analítico.

# Considerações Finais

Este trabalho, teve como objetivo principal analisar a transferência de calor no decorrer do tempo, em um problema que envolve a condução de calor unidimensional em uma viga, utilizando os métodos: Explícito, Implícito e de Crank-Nicholson.

Na questão apresentada, observou-se que é possível obter resultados coerentes e precisos utilizando o método das diferenças finitas, seguindo o critério de convergência dele. E fazendo a discretização, verificou-se que os termos das formulações geram matrizes tridiagonais, para os quais a resolução dos sistemas é muito fácil de ser efetuada computacionalmente, utilizando programas como o SCILAB.

Outro programa utilizado foi Microsoft Excel. Com ele determinou-se as simulações dos gráficos, e a partir destes notou-se que houve uma mínima variação na temperatura com relação ao comprimento, no decorrer dos tempos empregados.

Verificou-se que o comportamento dos gráficos, tanto dos métodos de Euler quanto o de Crank-Nicholson, se assemelham devido os valores obtidos serem bastante aproximados.

Ao término deste trabalho, foi possível observar que as equações diferenciais parciais representam um modelo físico, por isso é necessário adicionar condições auxiliares de modo a caracterizar melhor a situação modelada. Essas condições são denominadas, dependendo do problema, de condições iniciais e de contorno, e a sua adequada implementação é fundamental para se obter uma solução numérica de boa qualidade.

# Referências Bibliográficas

- [1] ALVES, L.M. Introdução aos Métodos Aproximados em Engenharia: Álgebra Linear, Geometria Analítica, Cálculo e Equações Diferenciais. 2007, 287p. Programa de Pós-Graduação em Métodos Numéricos em Engenharia- Universidade Federal do Paraná, Curitiba.
- [2] BILLO, E.J. Excel for Scientists and Engineers. Manhattan: Wiley, 2007.
- [3] BOYER, C.B. Tópicos de História da Matemática para Uso em Sala de Aula. São Paulo: Atual, 1992.
- [4] CHAPRA, S. C.; CANALE, R. P. Numerical Methods for Engineers. 6 edição. New York: McGraw-Hill, 2010.
- [5] FRANCO, N. B. Cálculo numérico. São Paulo: Person Prentice Hall, 2006.
- [6] HOLETZ, M. S. Método de Fourier para a resolução de problemas de valores inicial e fronteira para a Equação do Calor. 2001, 105p. Centro de Ciências Físicas e Matemática - Universidade Federal de Santa Catarina.
- [7] INCROPERA, F. P. Z. Fundamentos de Transferência de calor e de massa. Tradução e revisão técnica Eduardo Queiroz, Fernando Luiz Pellegrni Pessoa. Rio de Janeiro :  $LTC$ , 2008.
- [8] JUSTO, D.A.R. *Métodos Numéricos Para Equações Diferenciais*. Rio Grande do Sul: 2008.
- [9] LEVEQUE, R. J. Finite Diference Methods for Diferential Equations. Washington: University of Washington, 1998.230p.
- [10] SOARES, A.A.B. O Método das Diferenças Finitas Aplicado à Teoria das Vigas.  $2010, 142p$ . Universidade da Amazônia, Belém.

[11] SOUSA, N. Método de Diferenças Finitas: Conceitos e Interpretações. 2009, 89p. Mestrado Profissional em Matemática - Instituto de Matemática, Estatística e Computação Científica, Campinas.